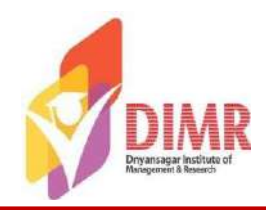

#### **Specialization: Business Analytics**

Course Code : 205 BA Course Name: Business Analytics using R Programming

#### **MCQ**

#### **Unit 1: Business Analytics Basics**

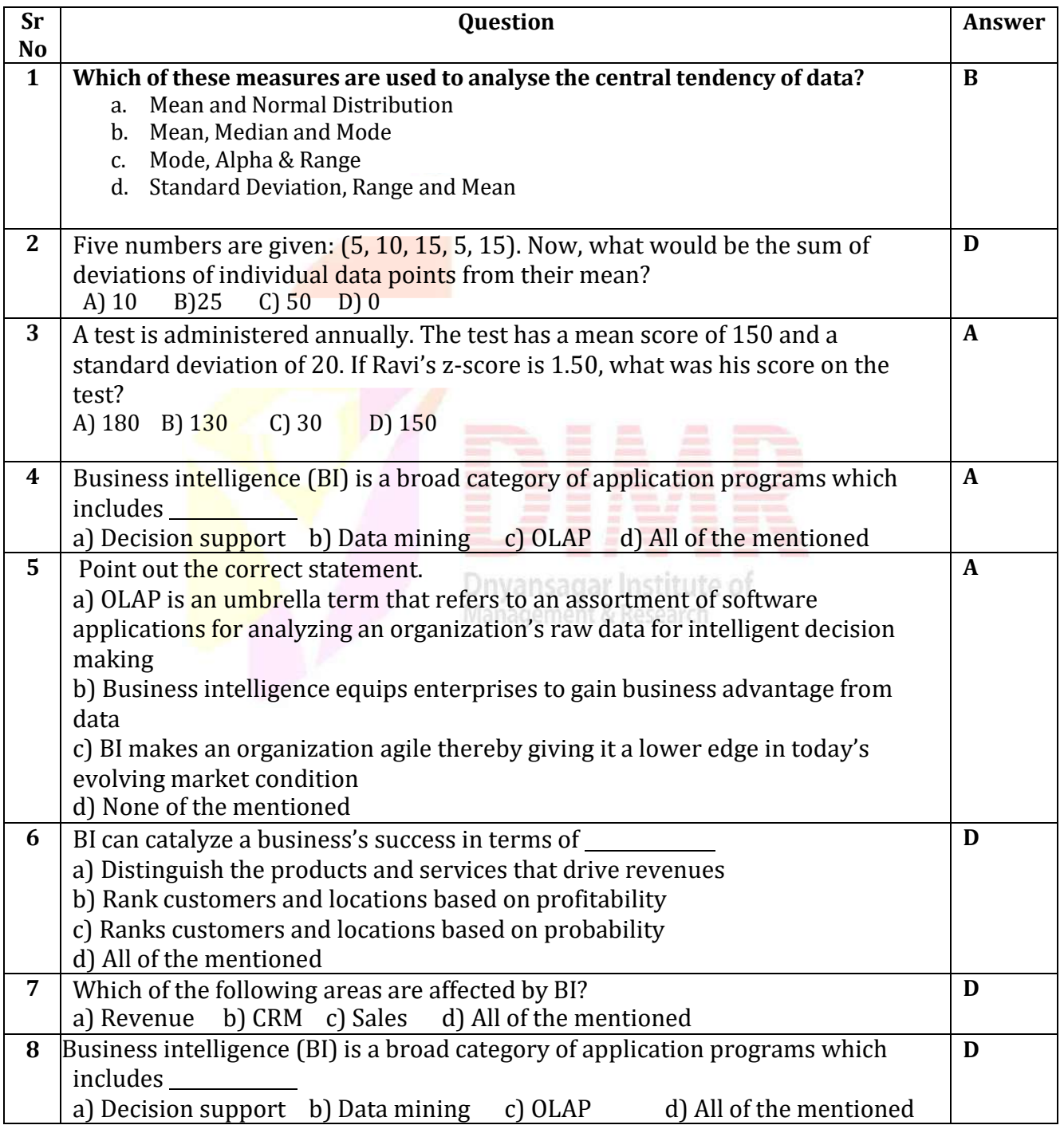

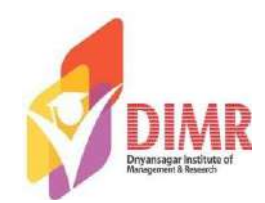

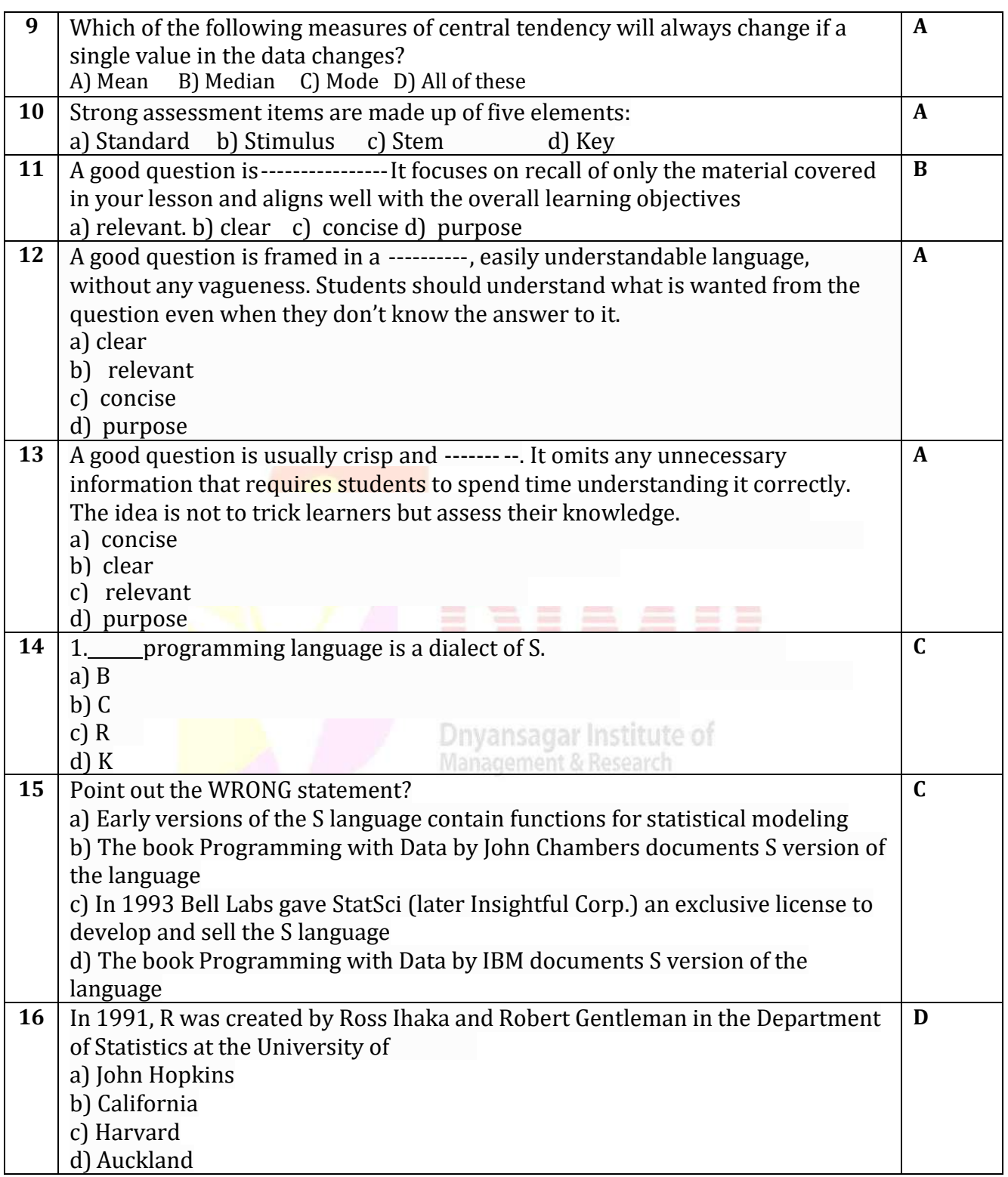

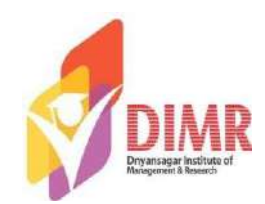

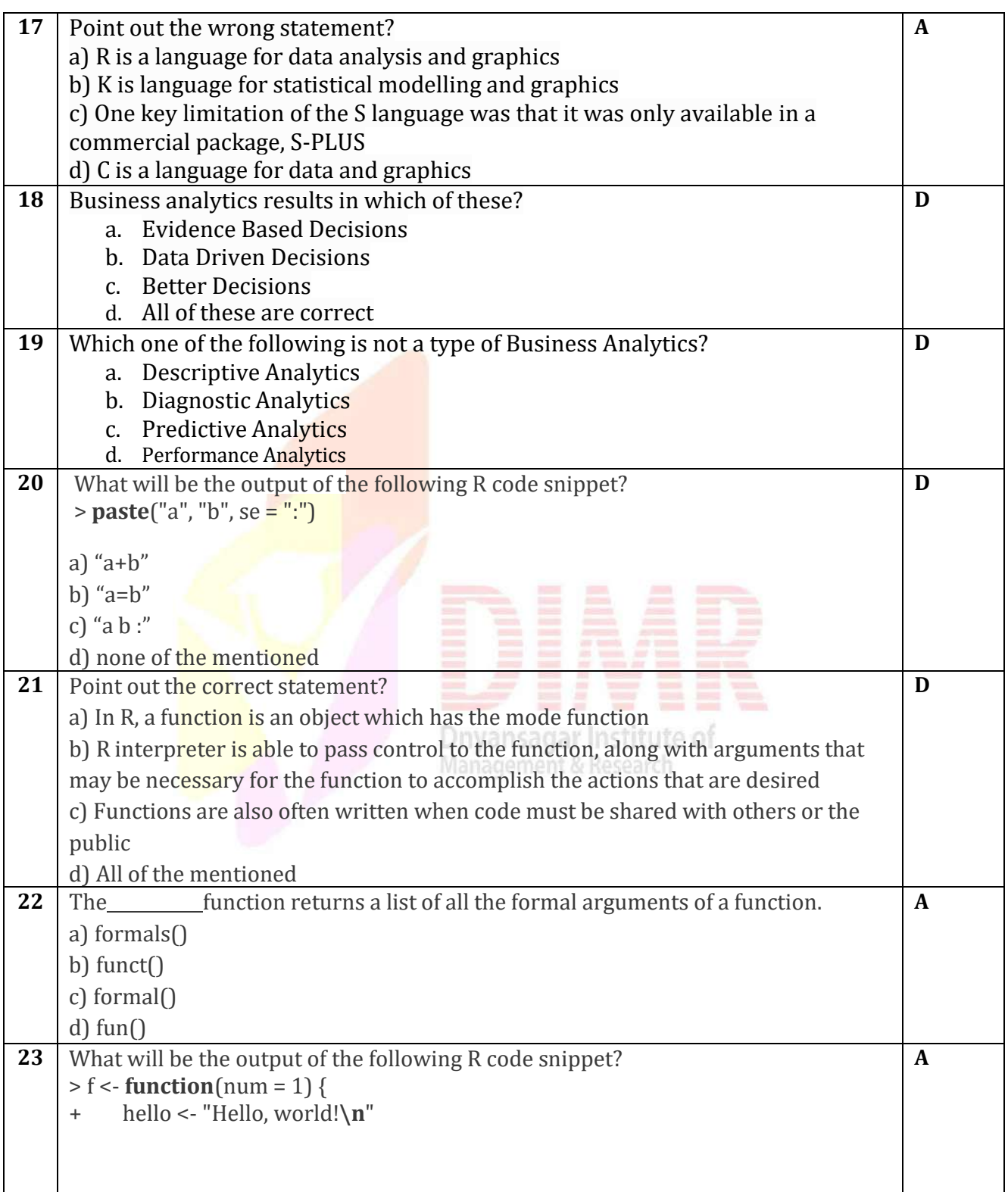

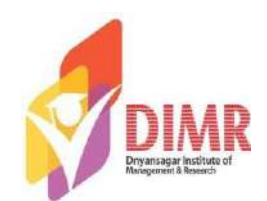

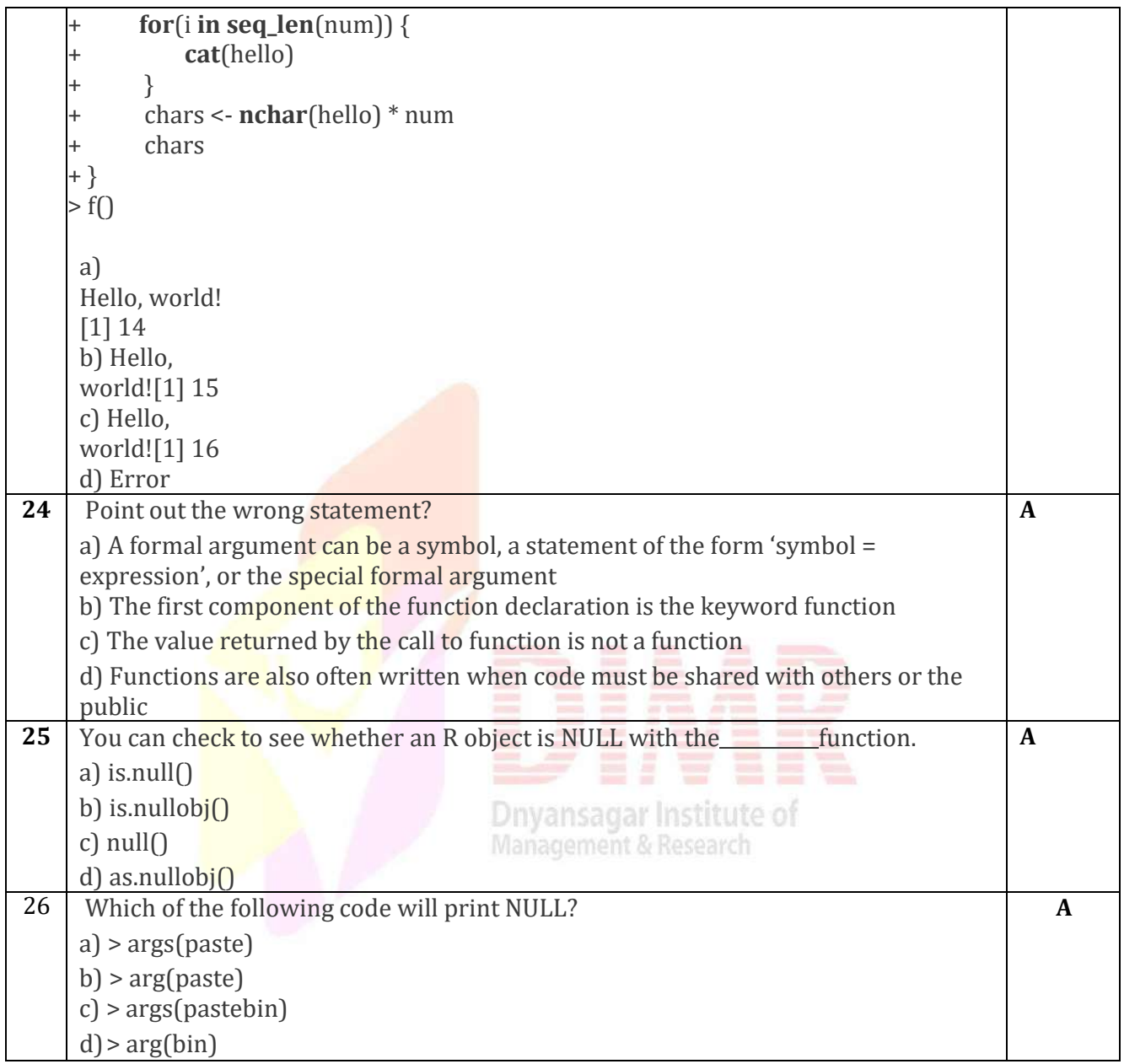

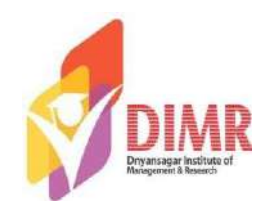

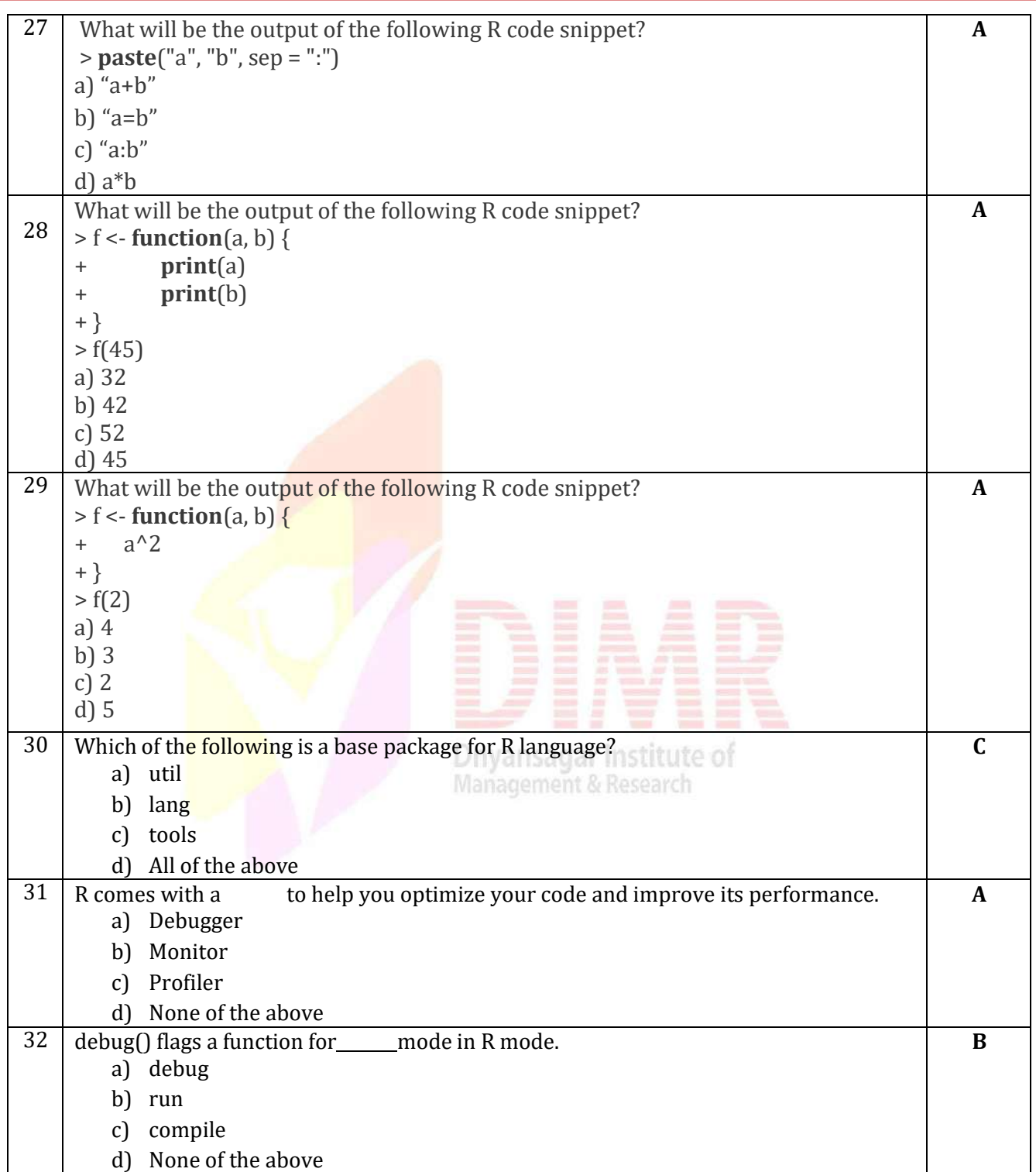

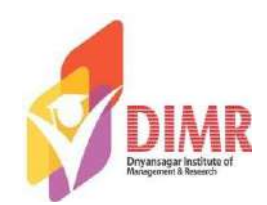

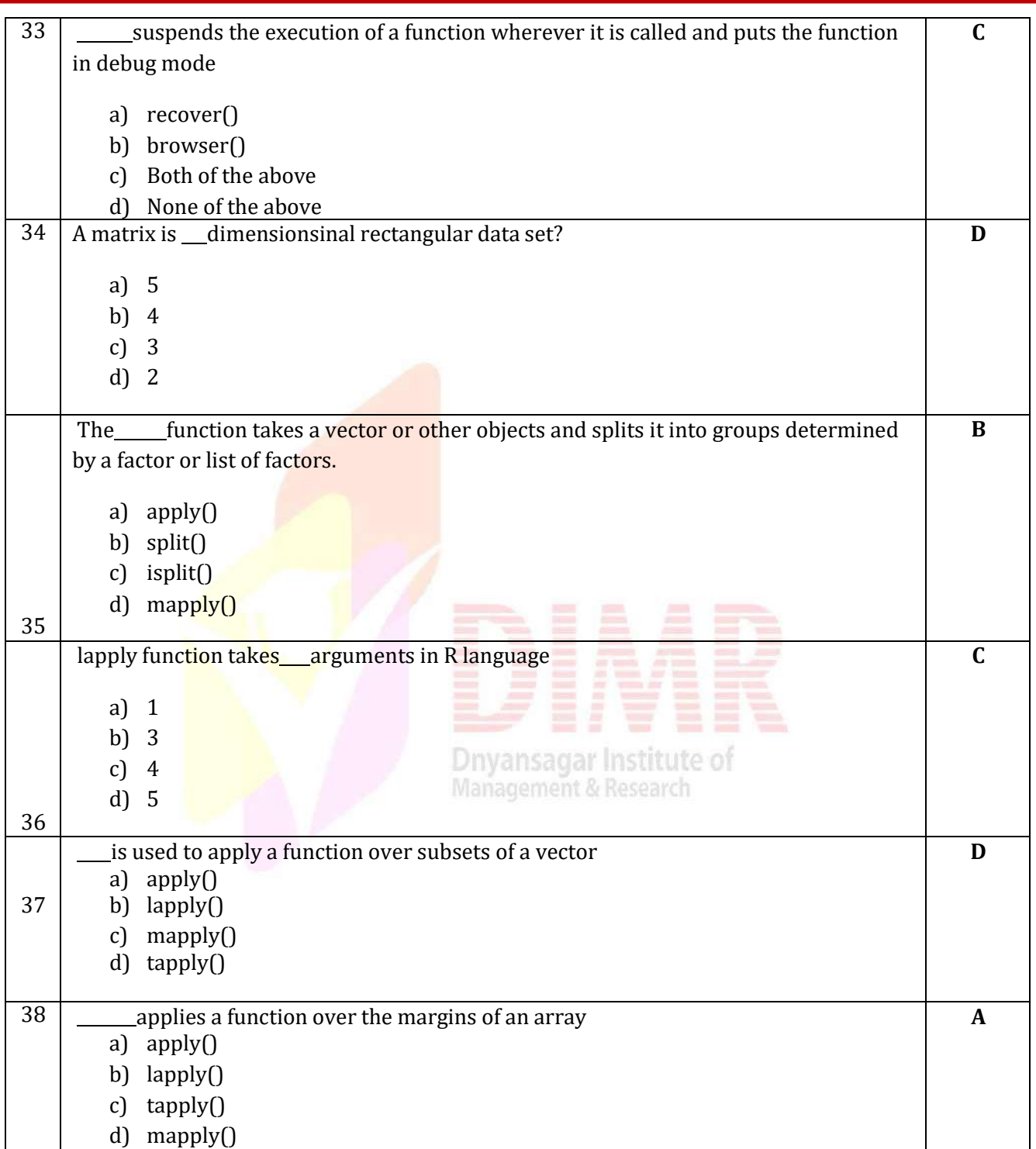

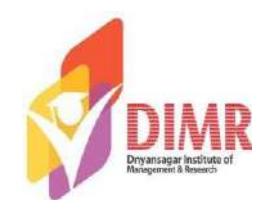

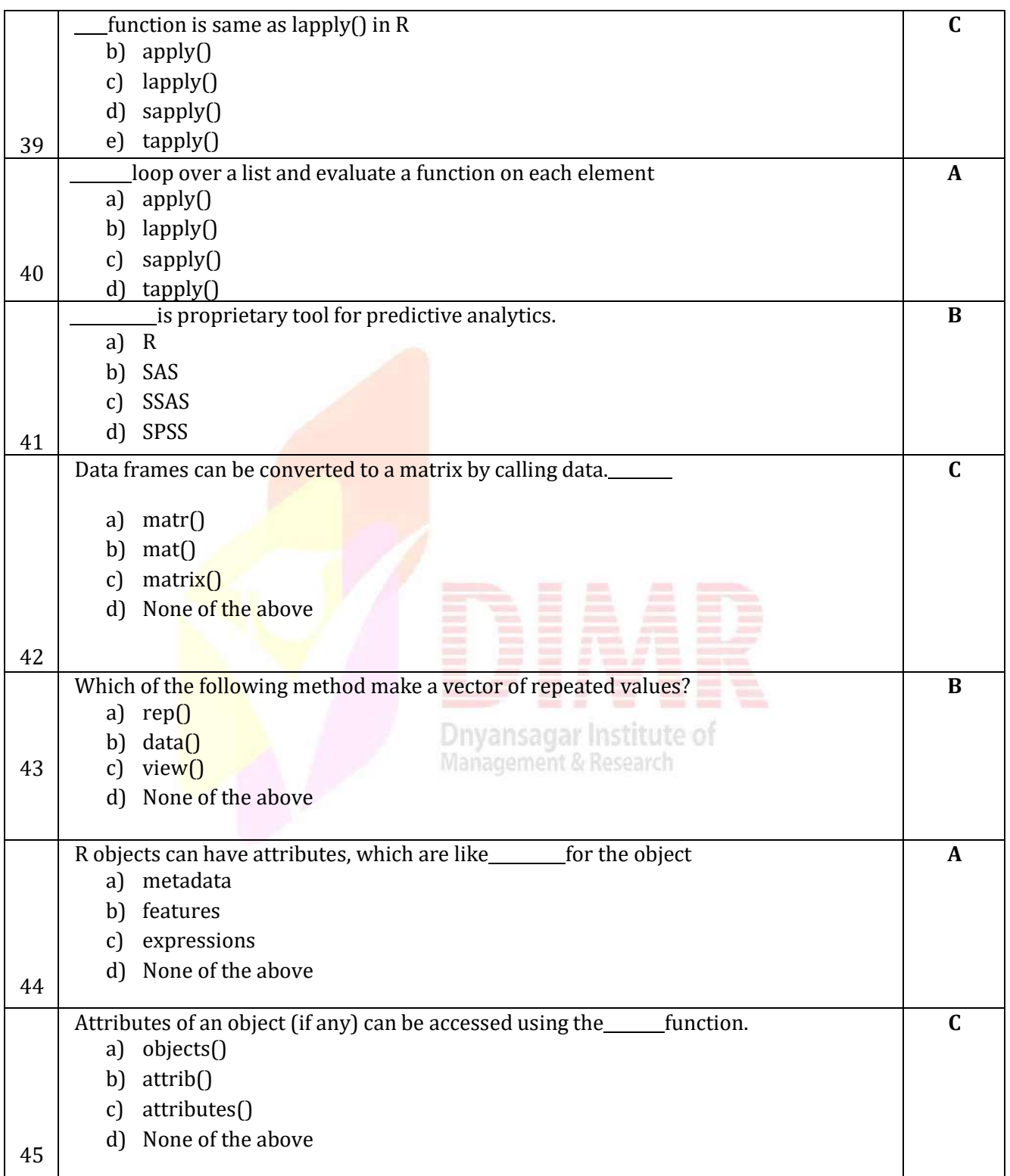

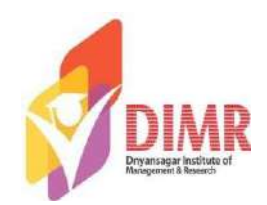

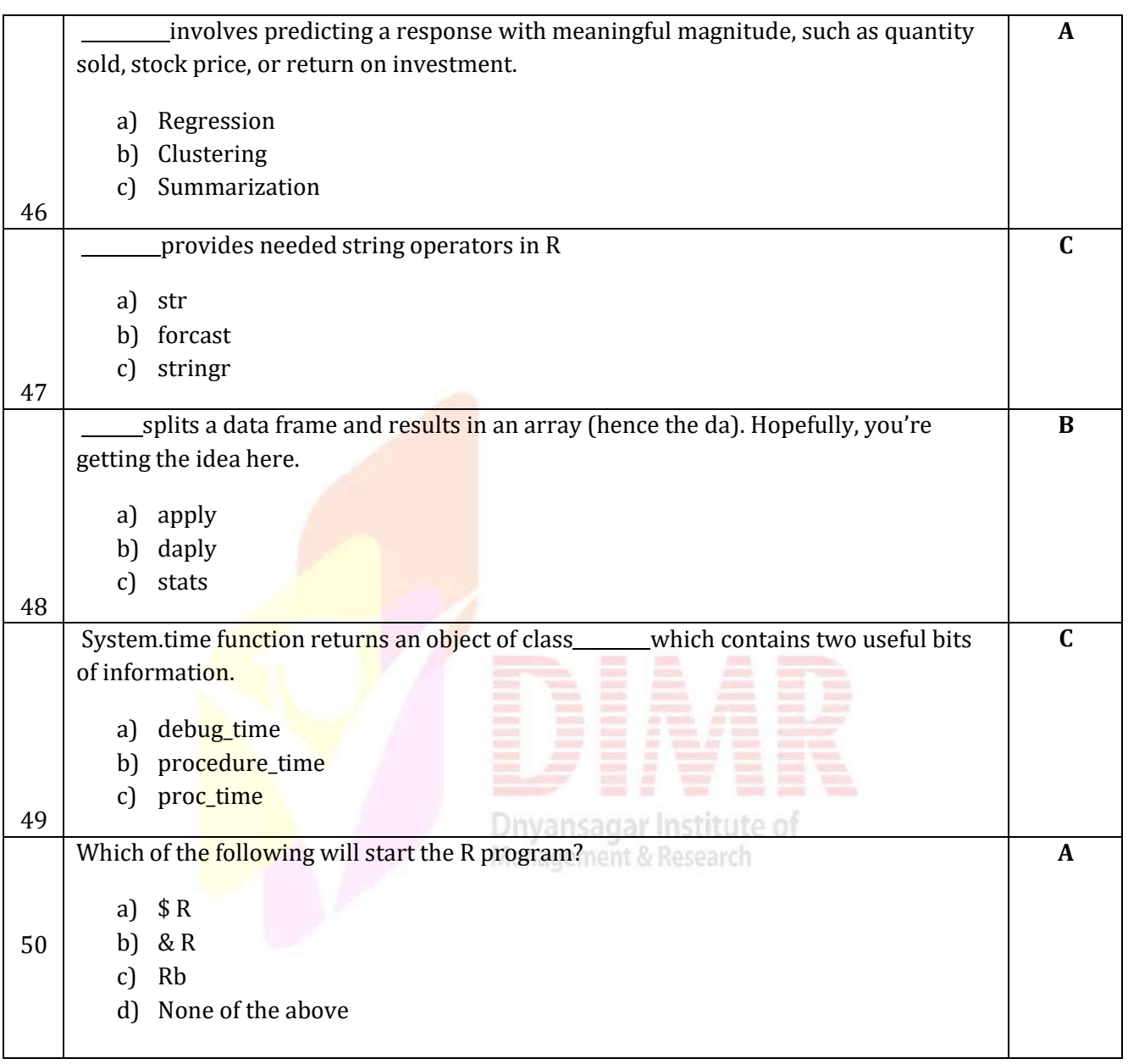

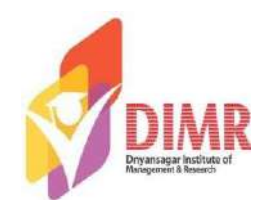

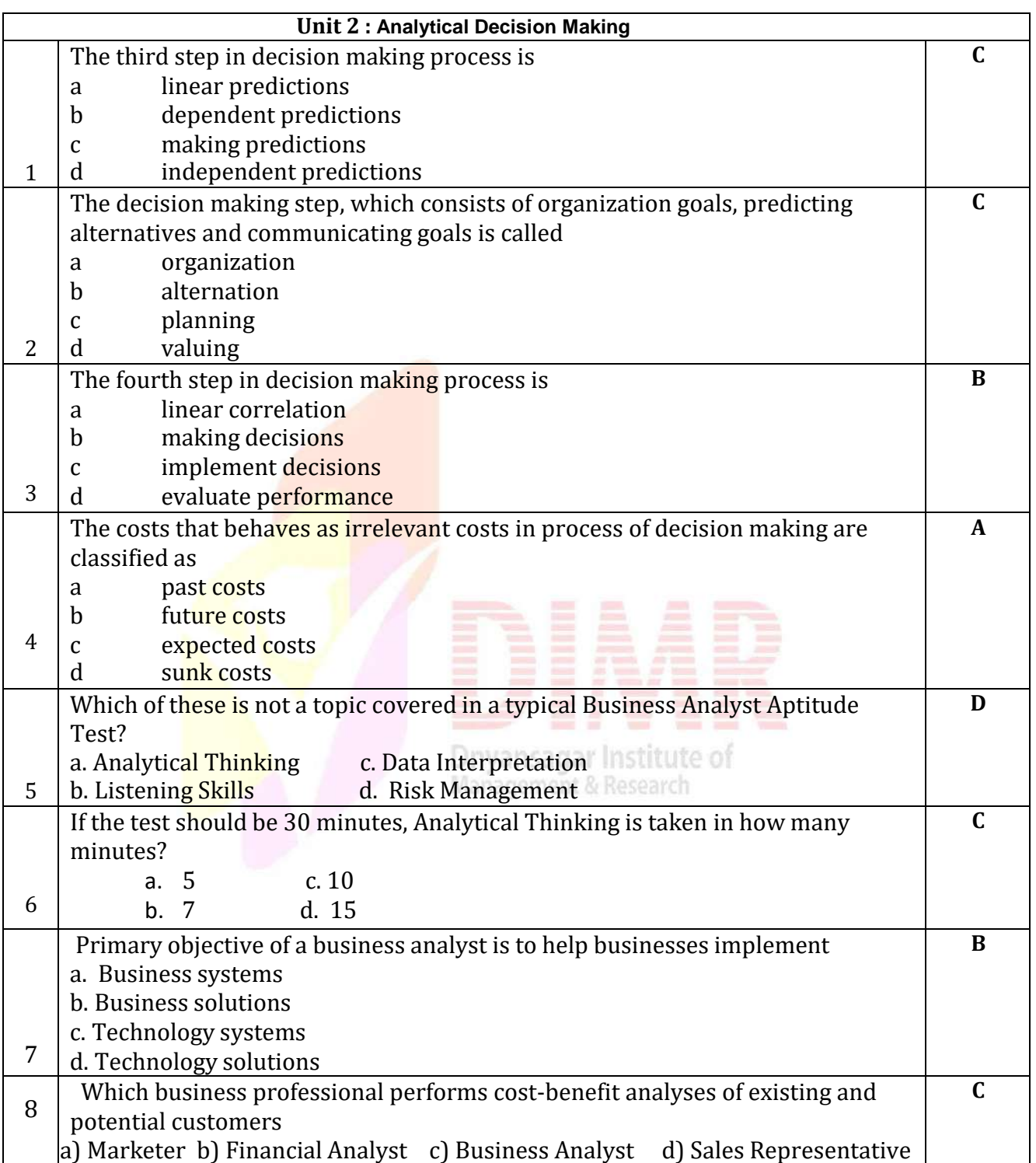

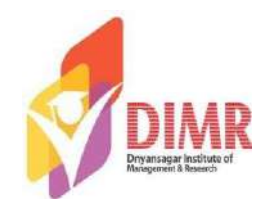

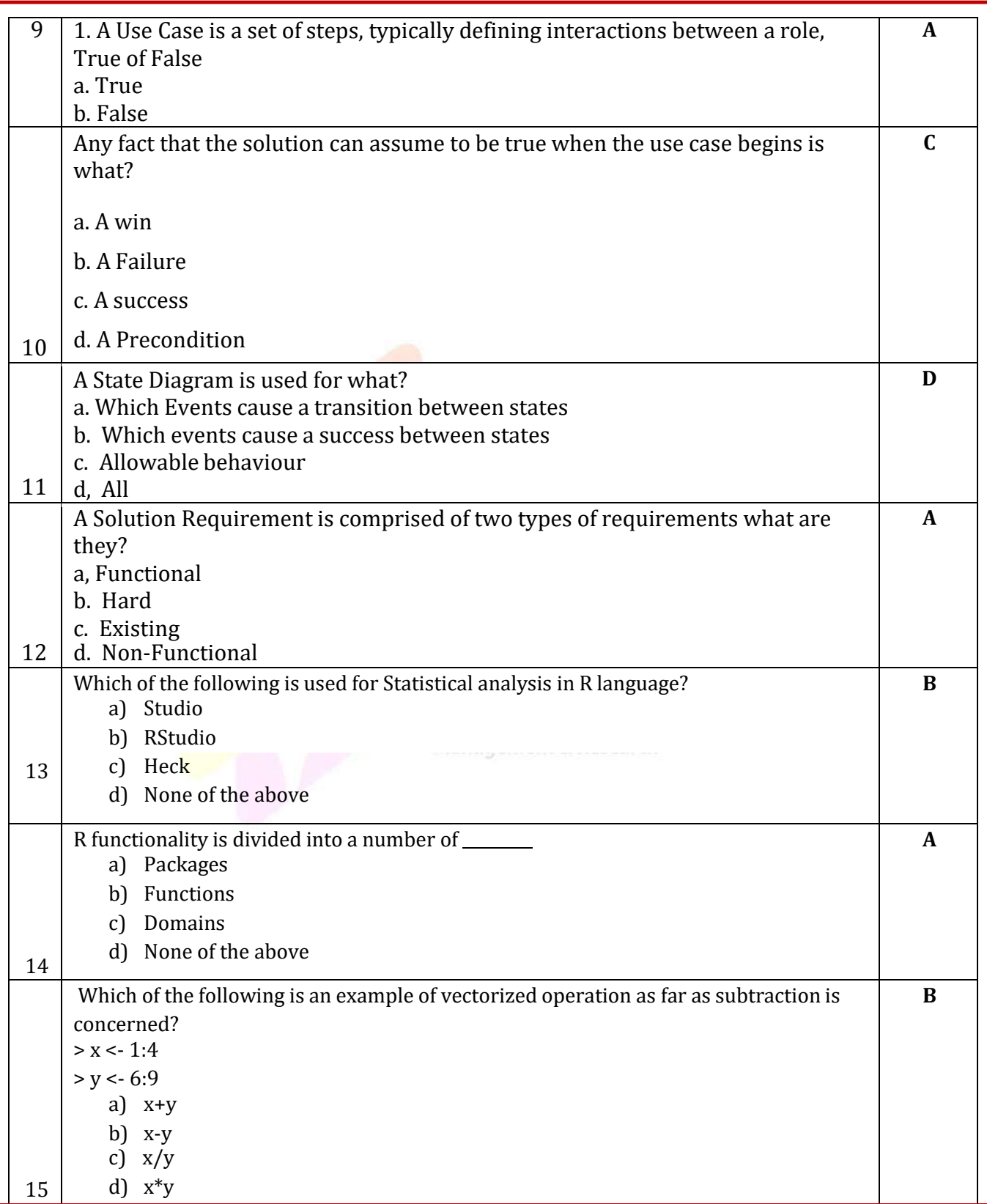

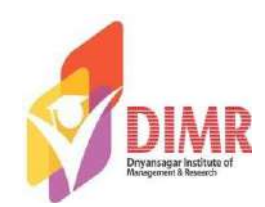

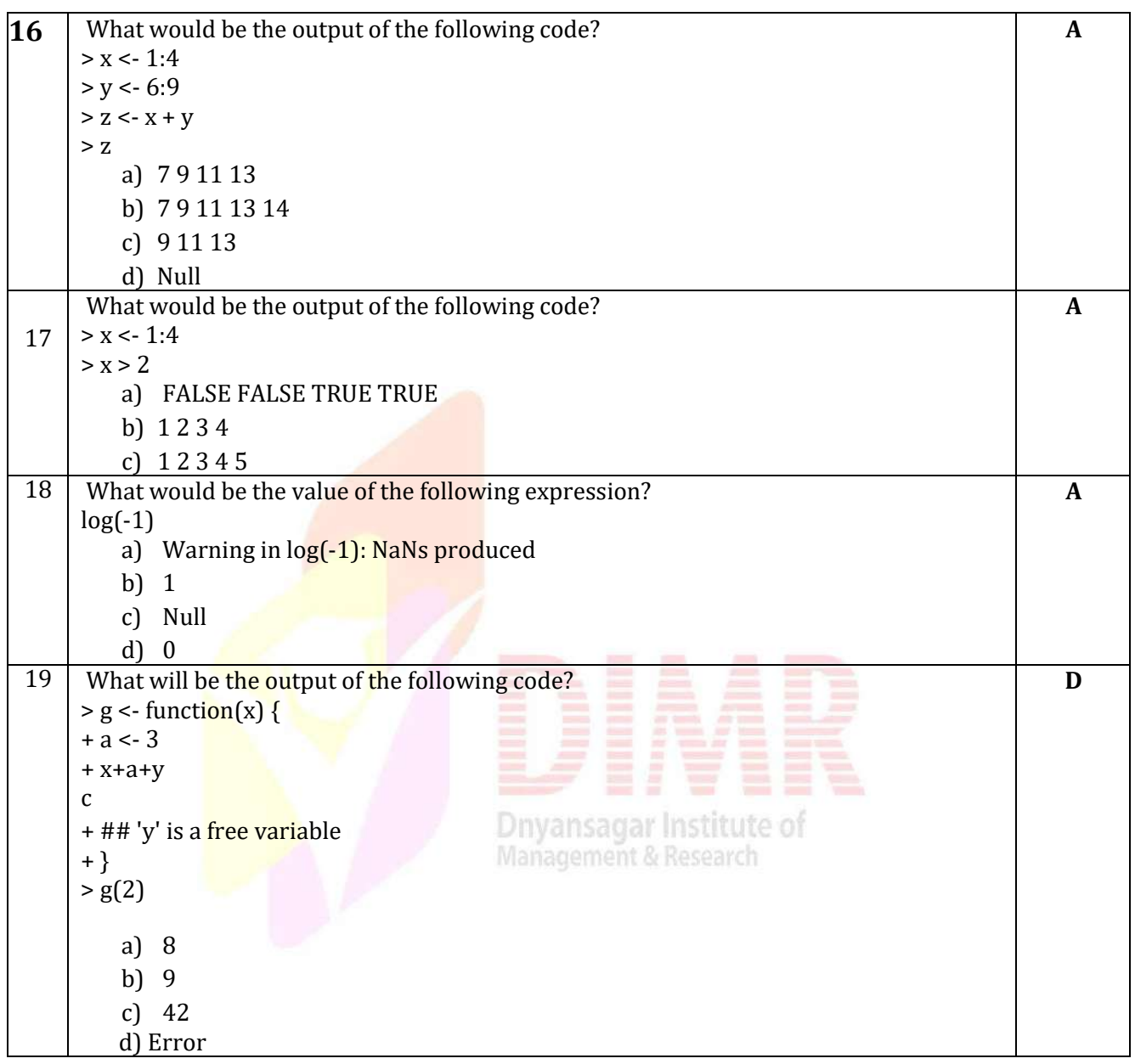

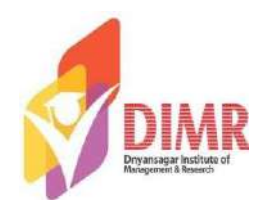

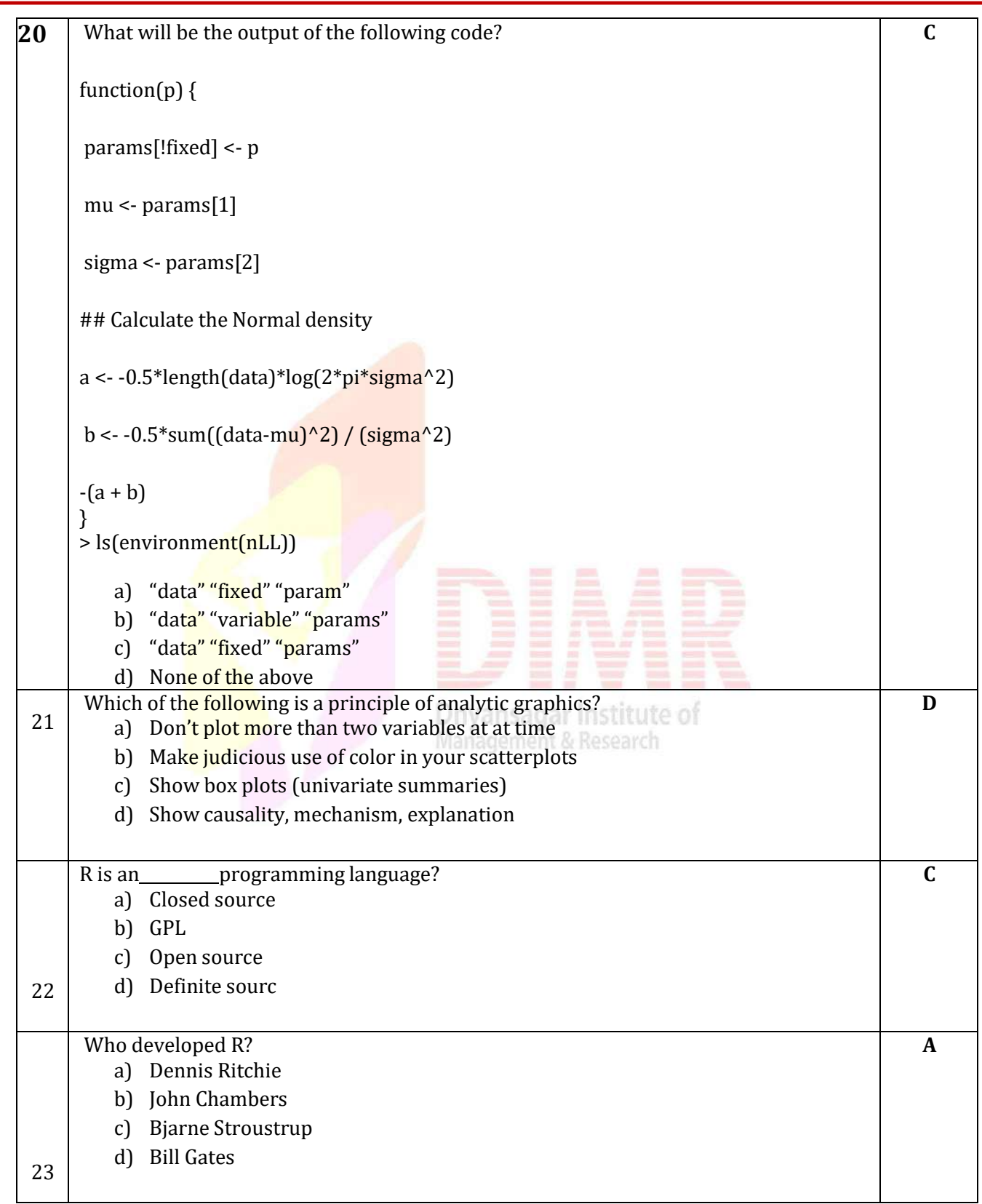

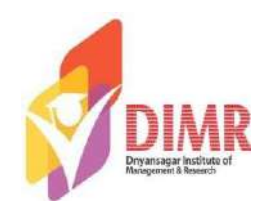

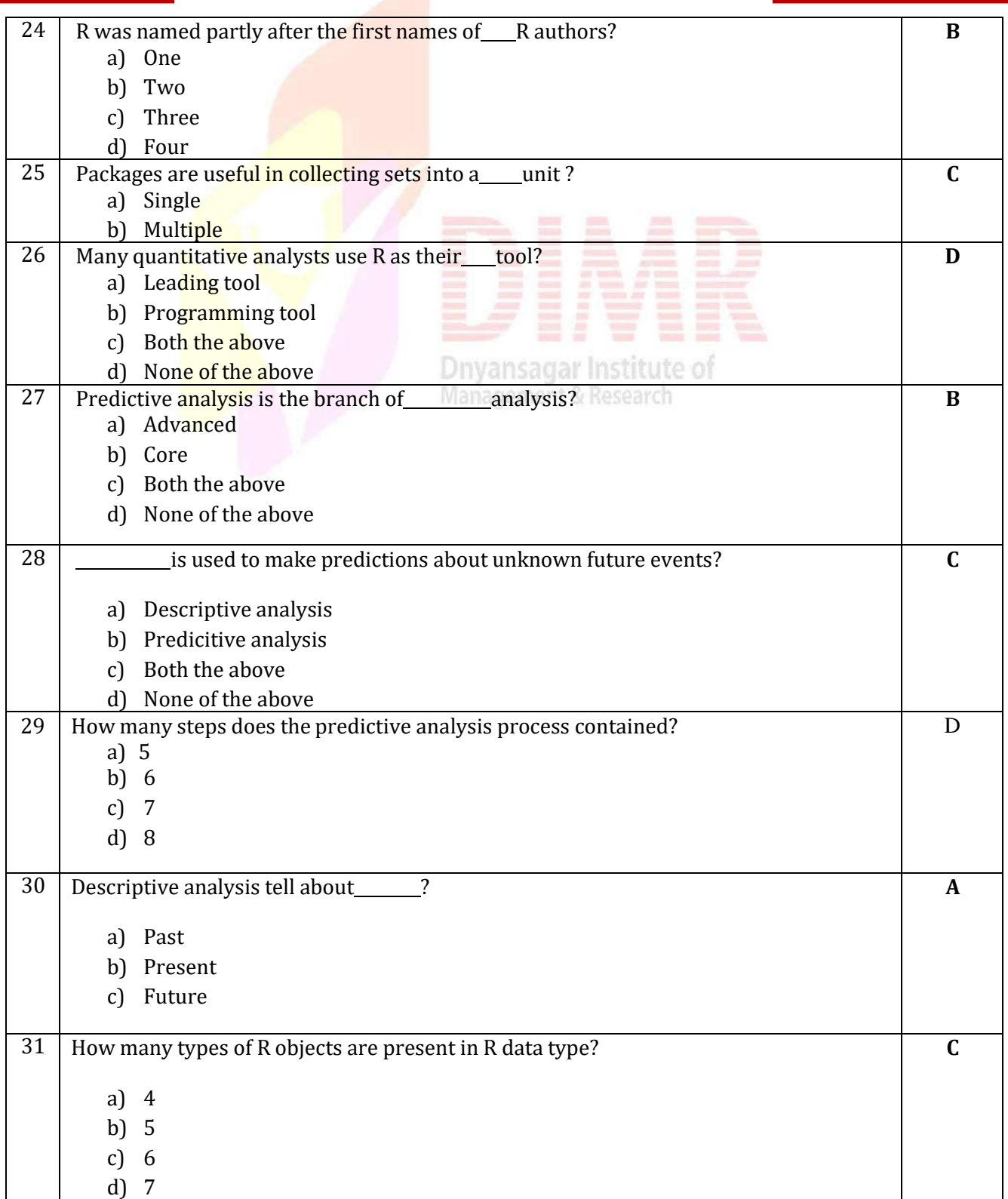

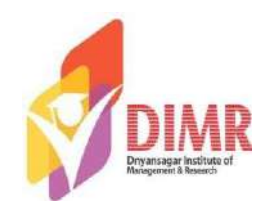

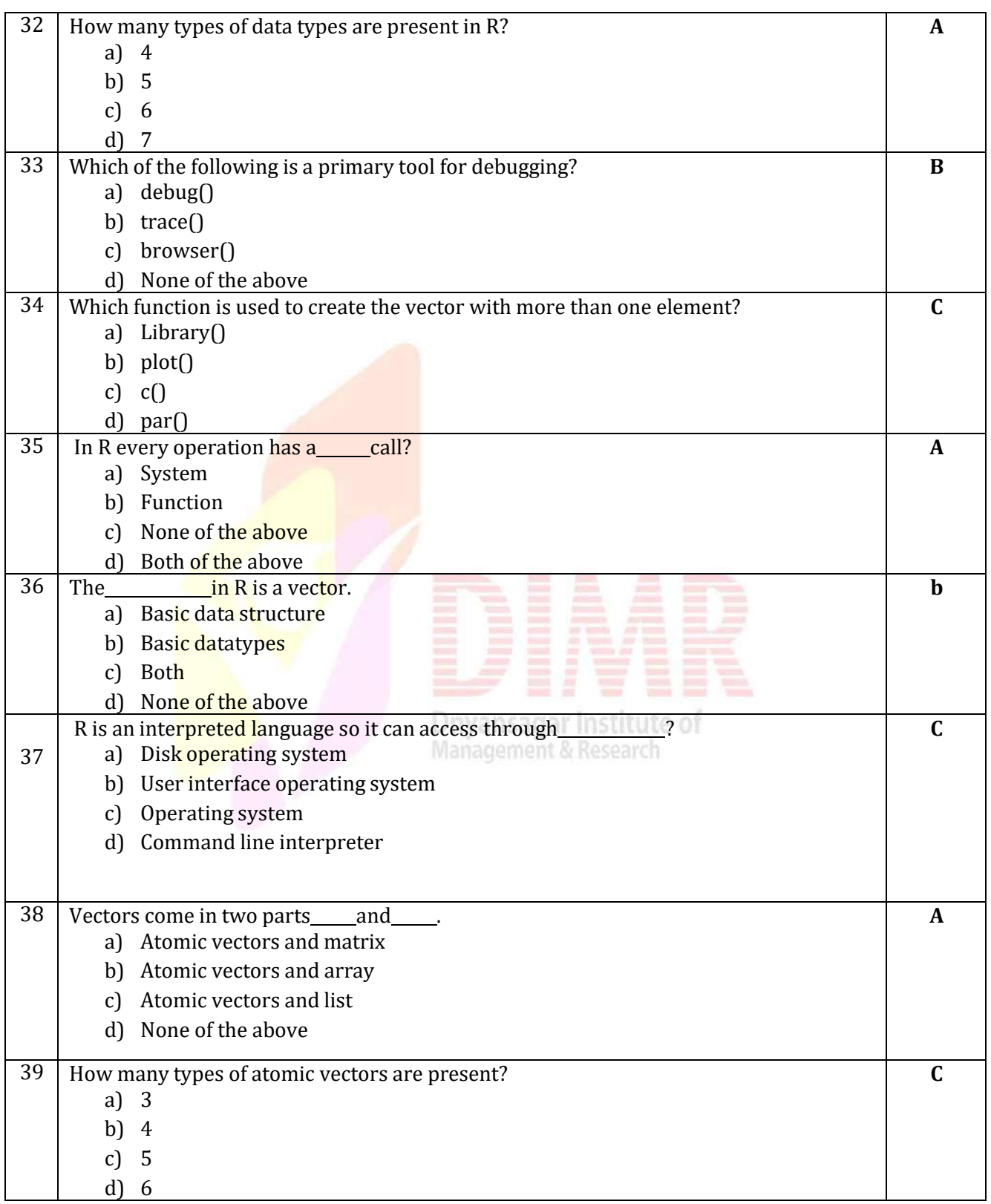

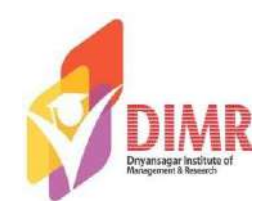

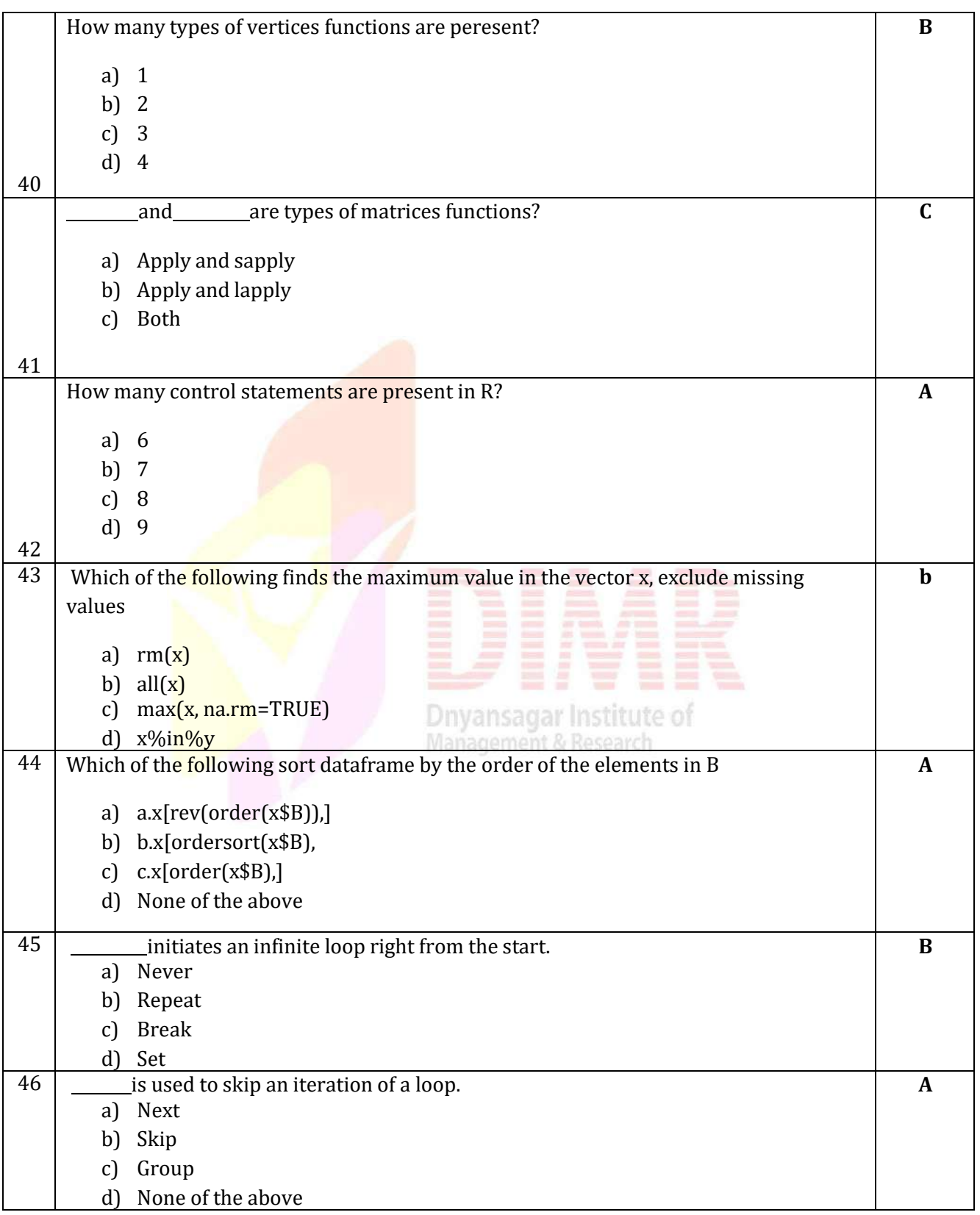

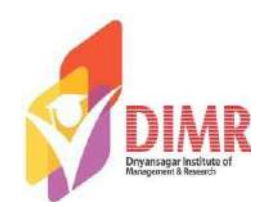

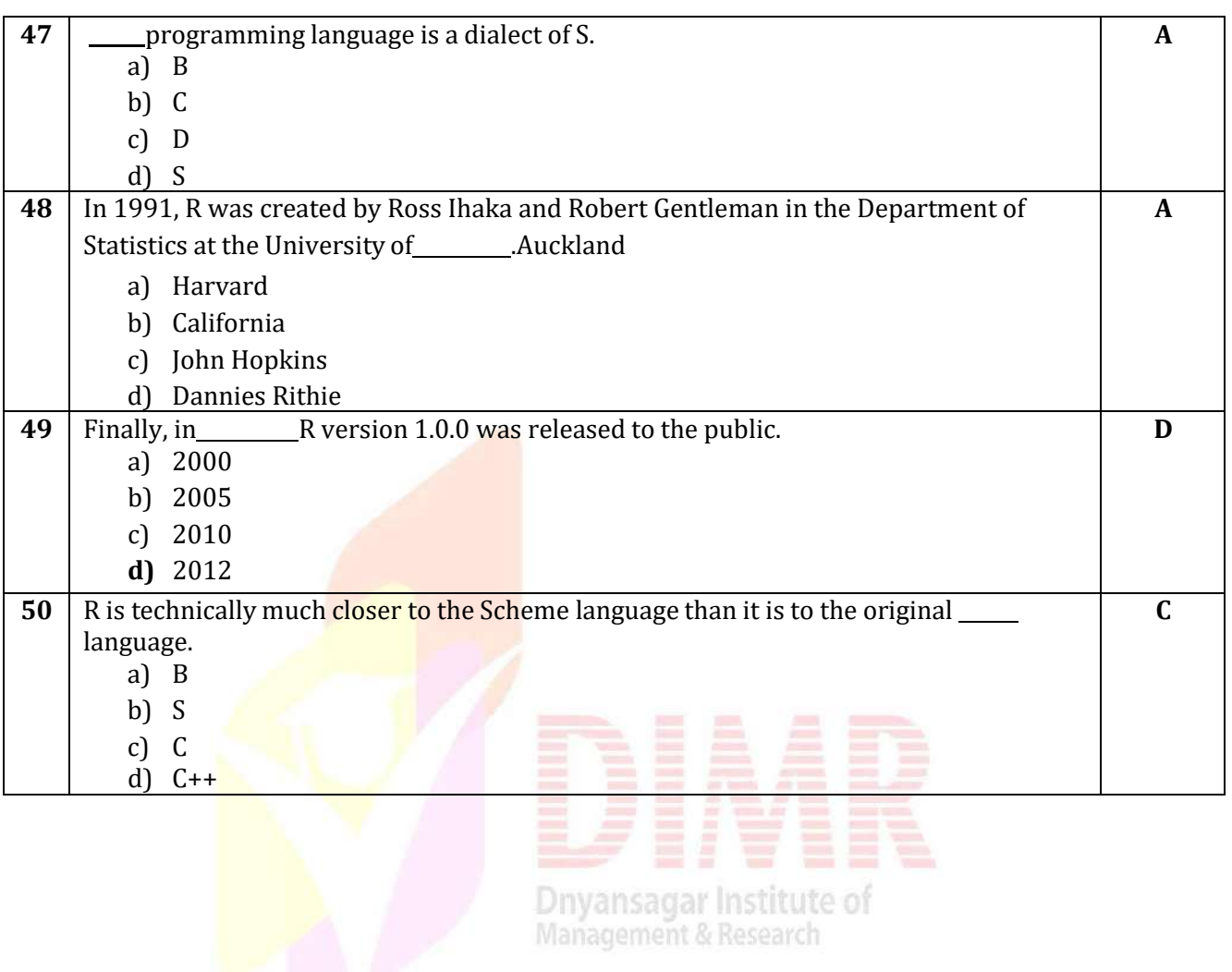

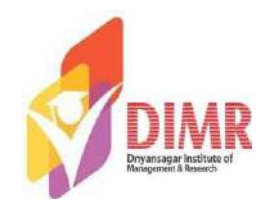

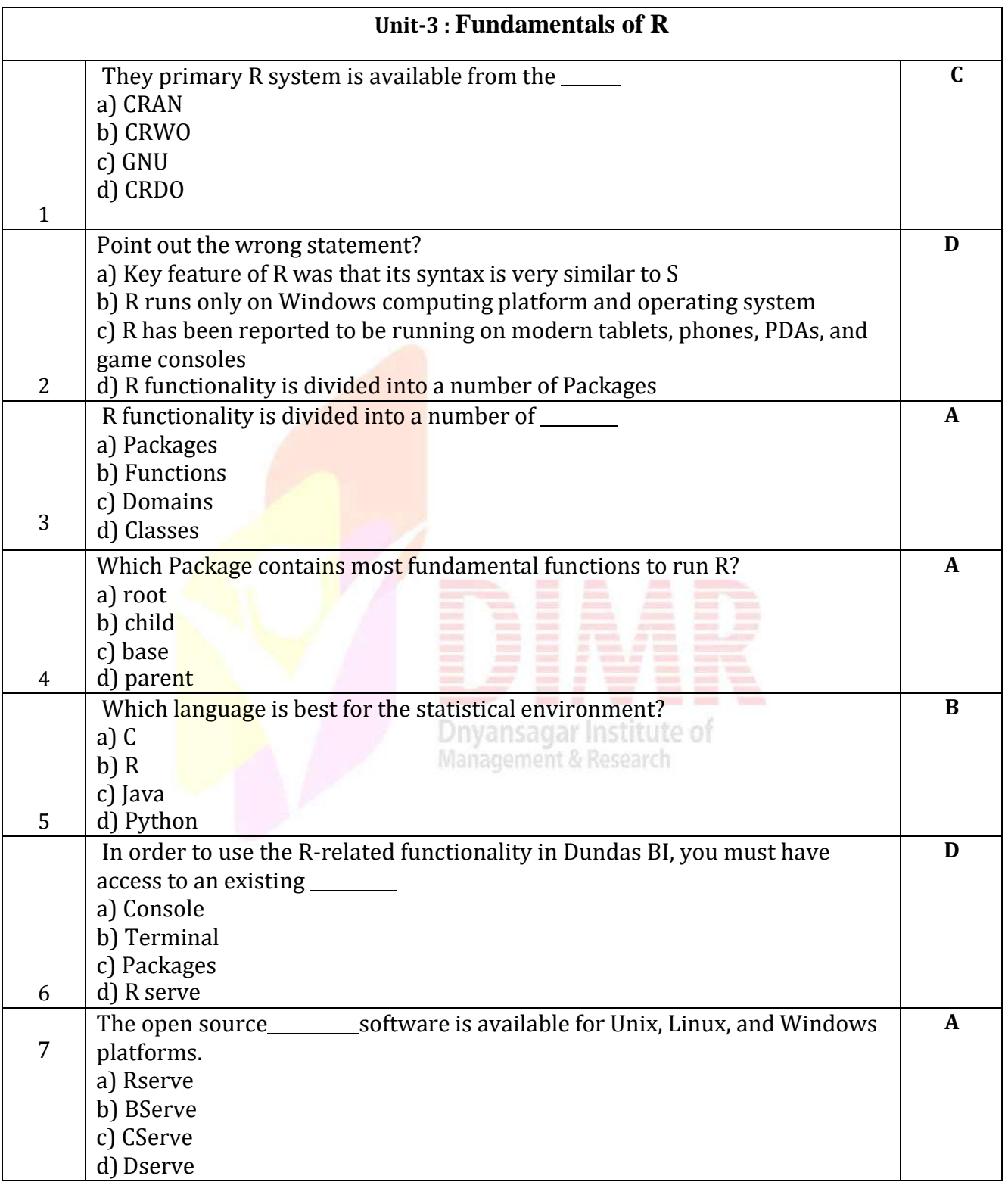

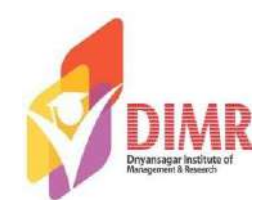

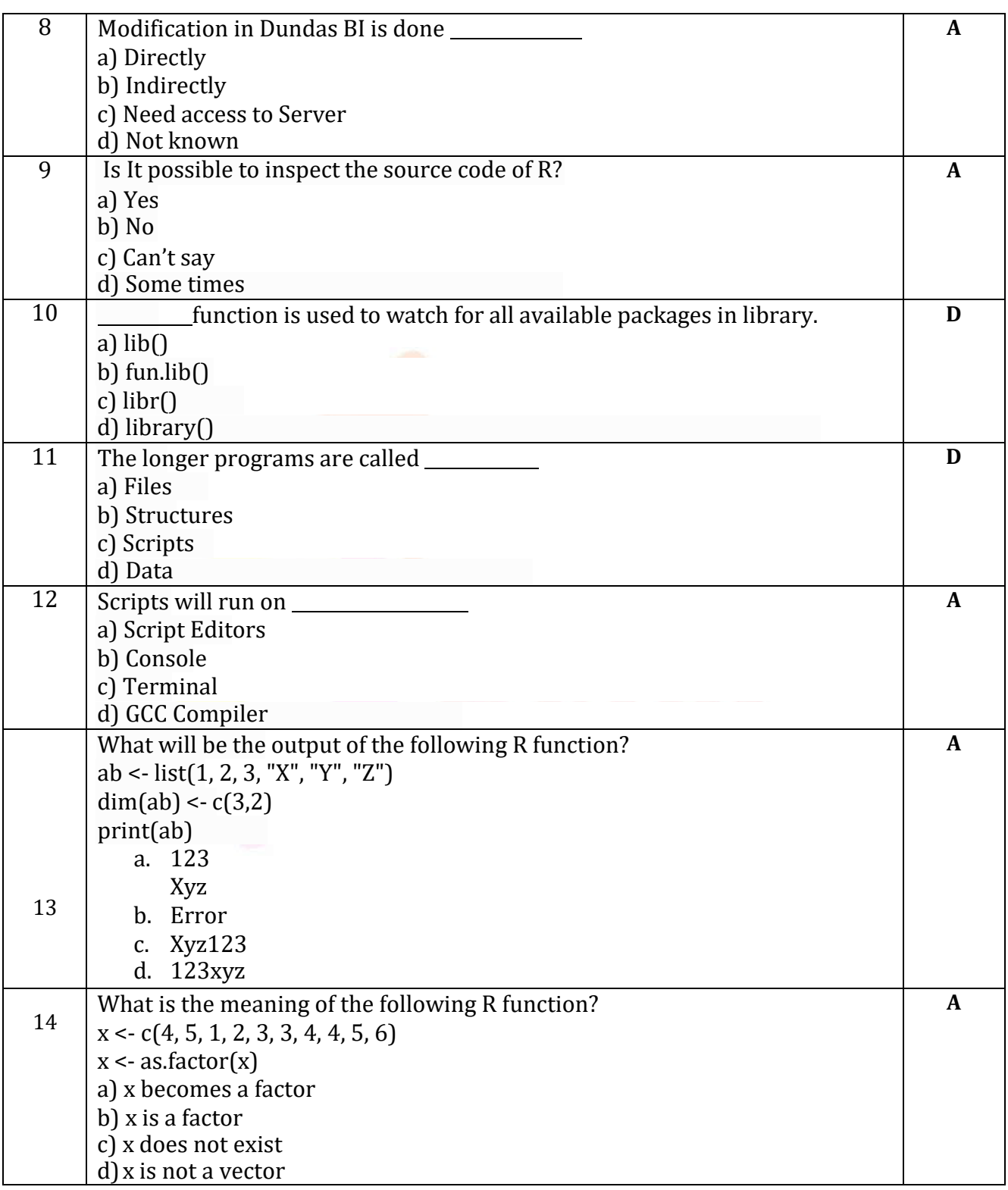

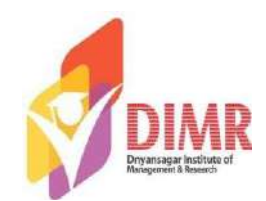

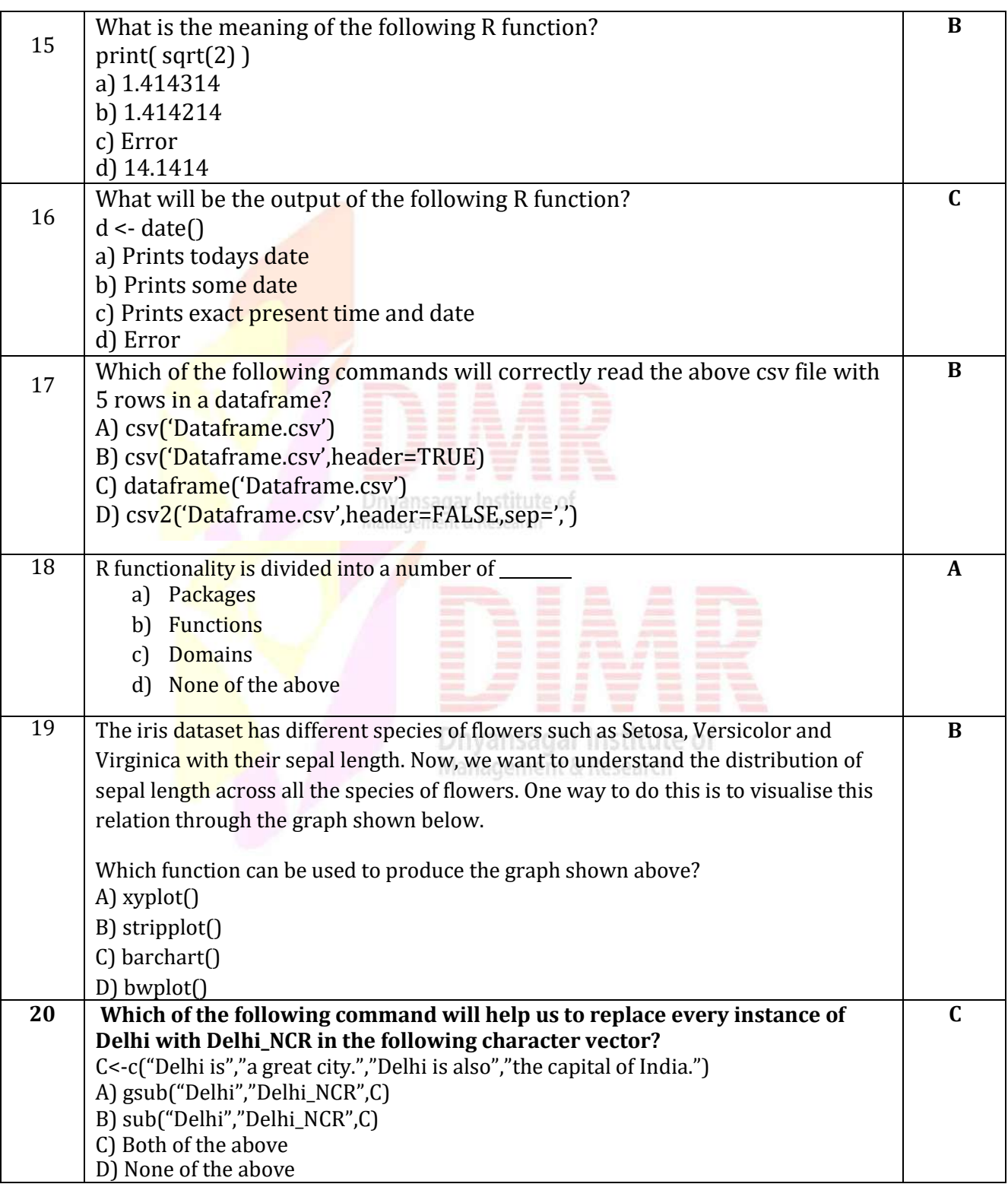

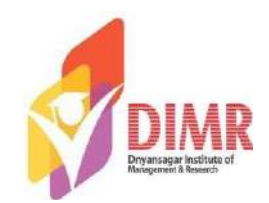

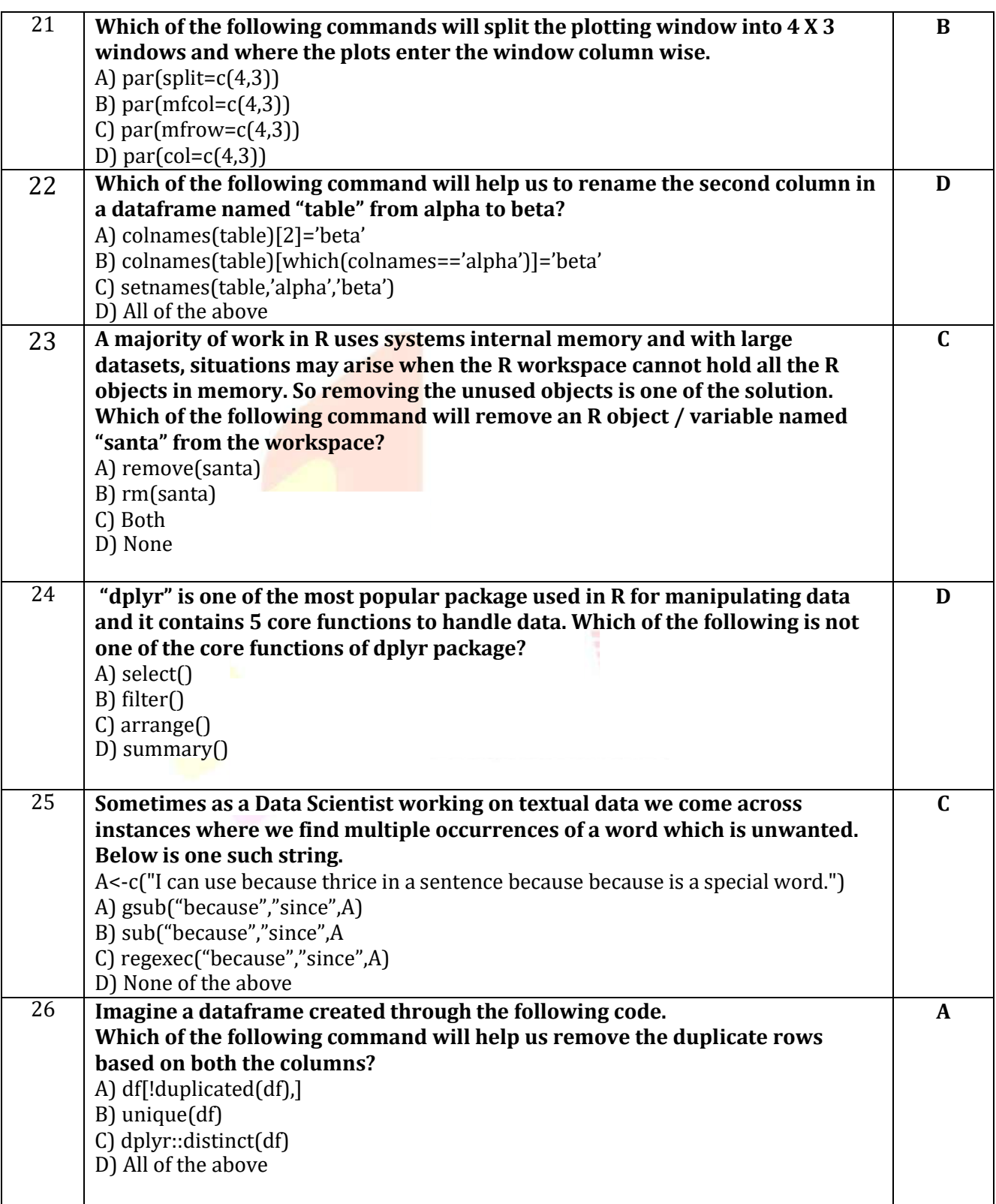

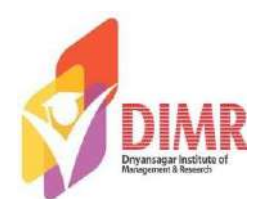

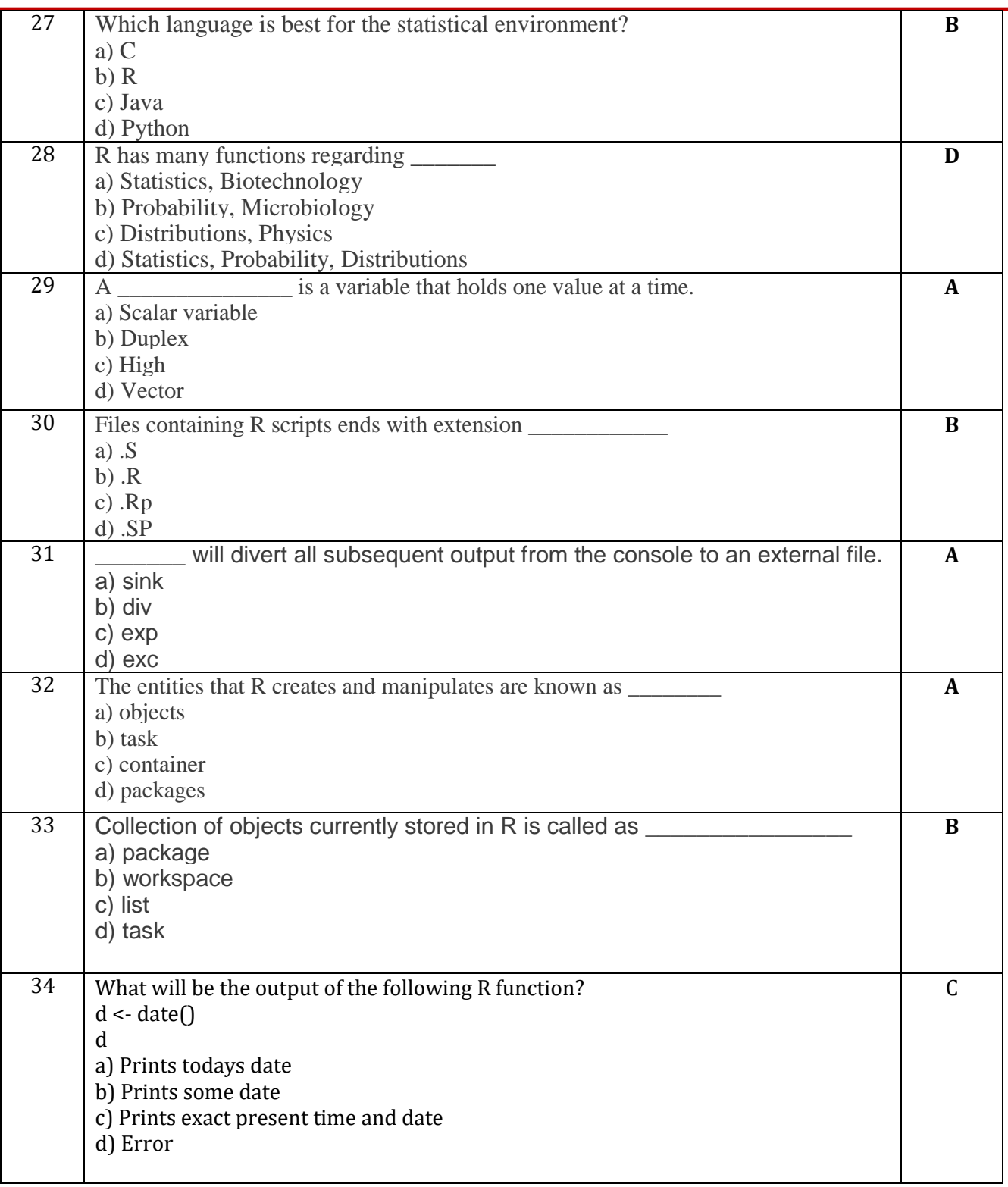

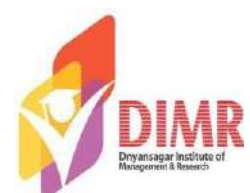

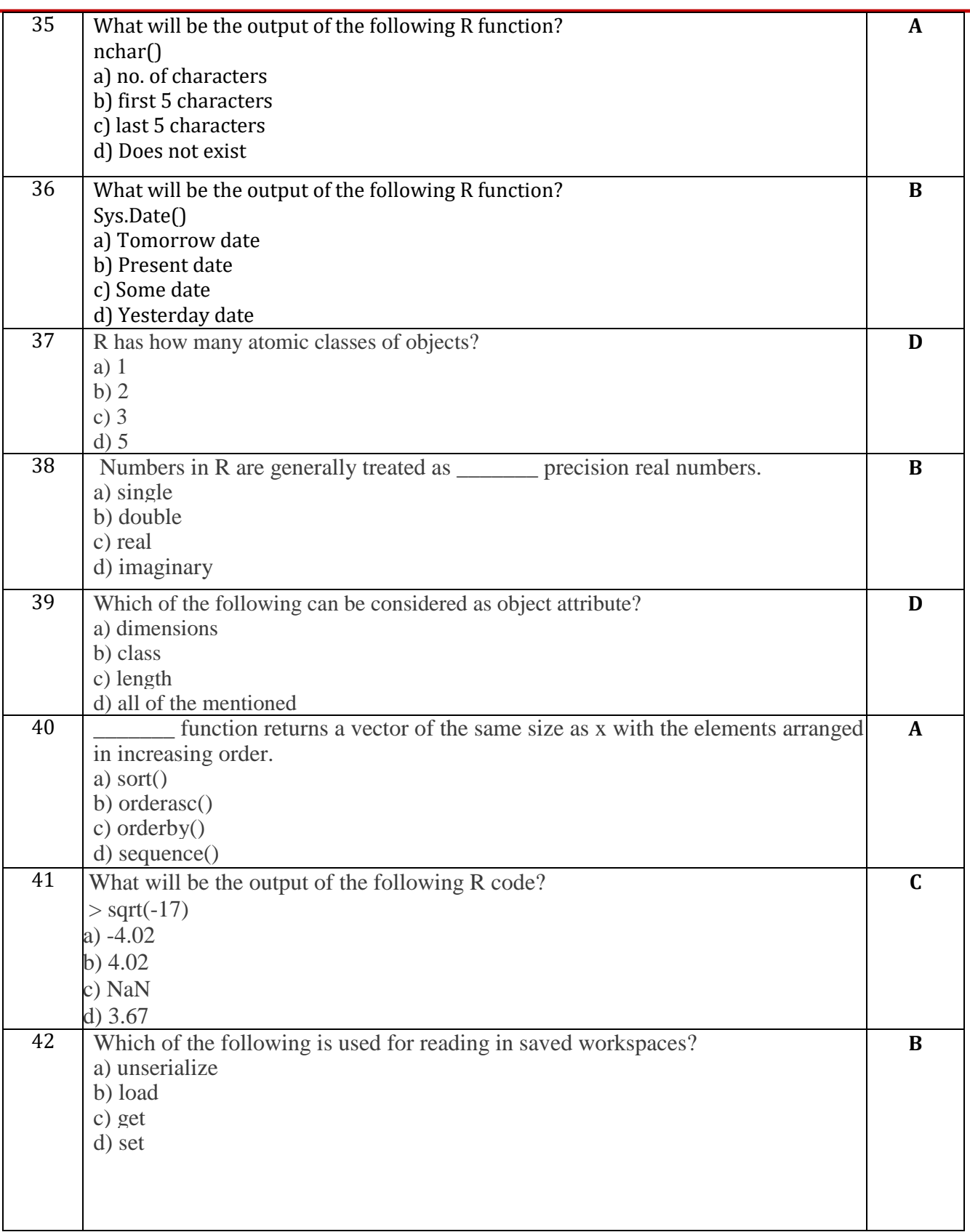

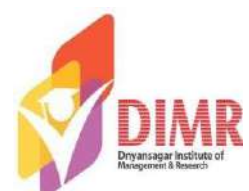

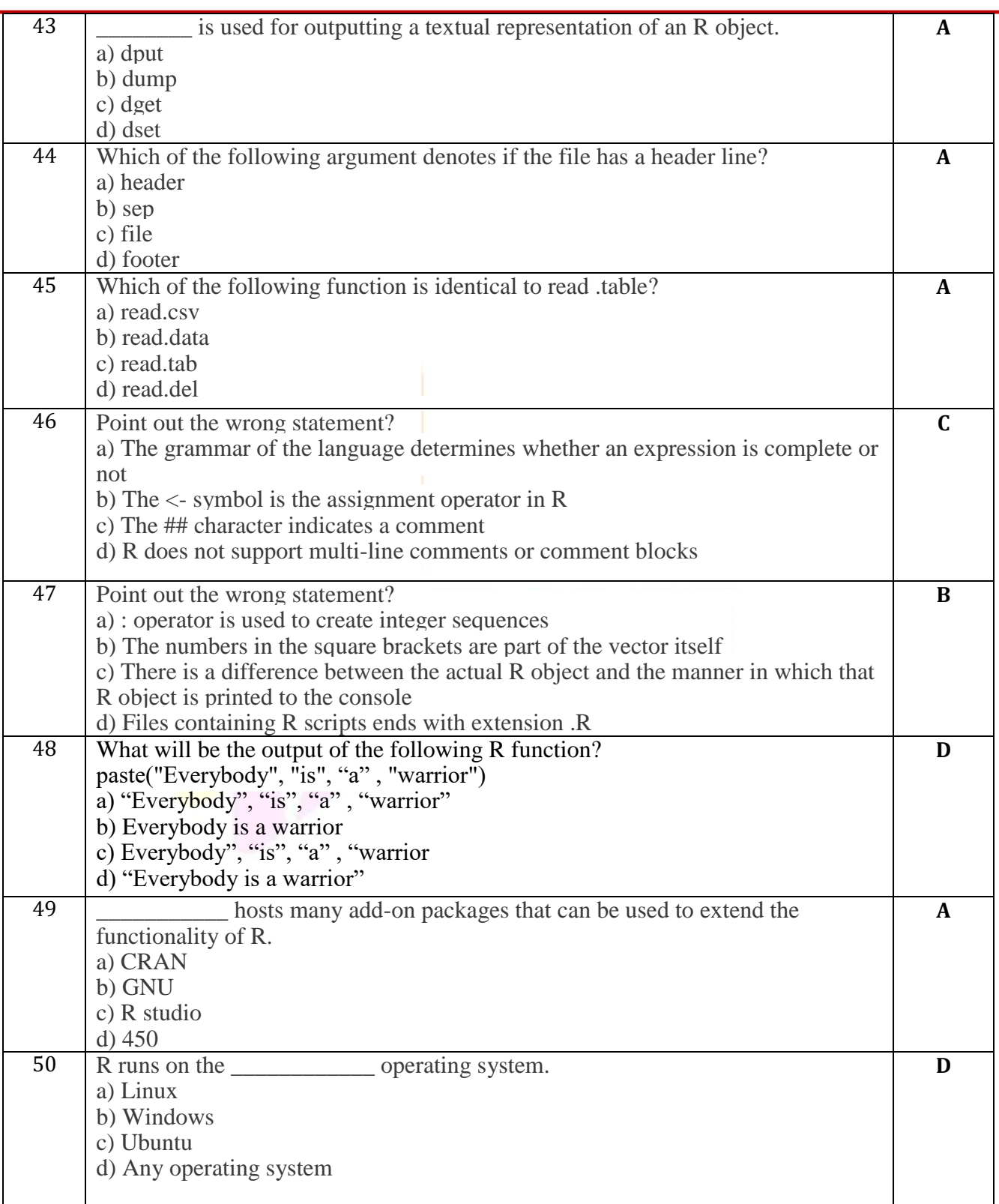

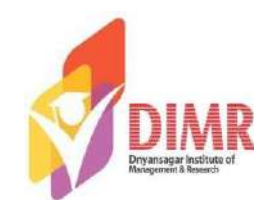

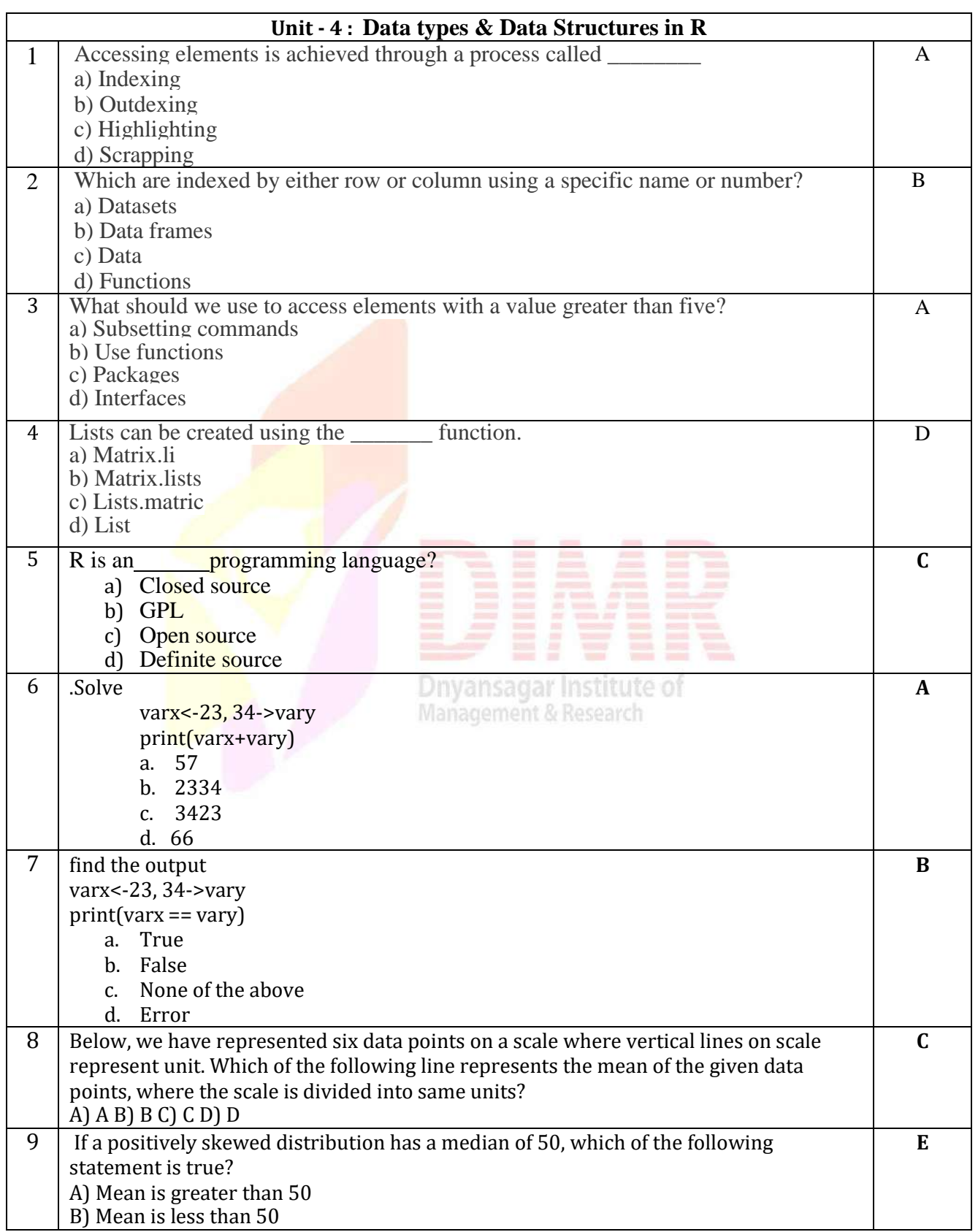

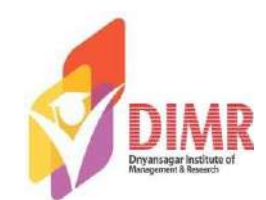

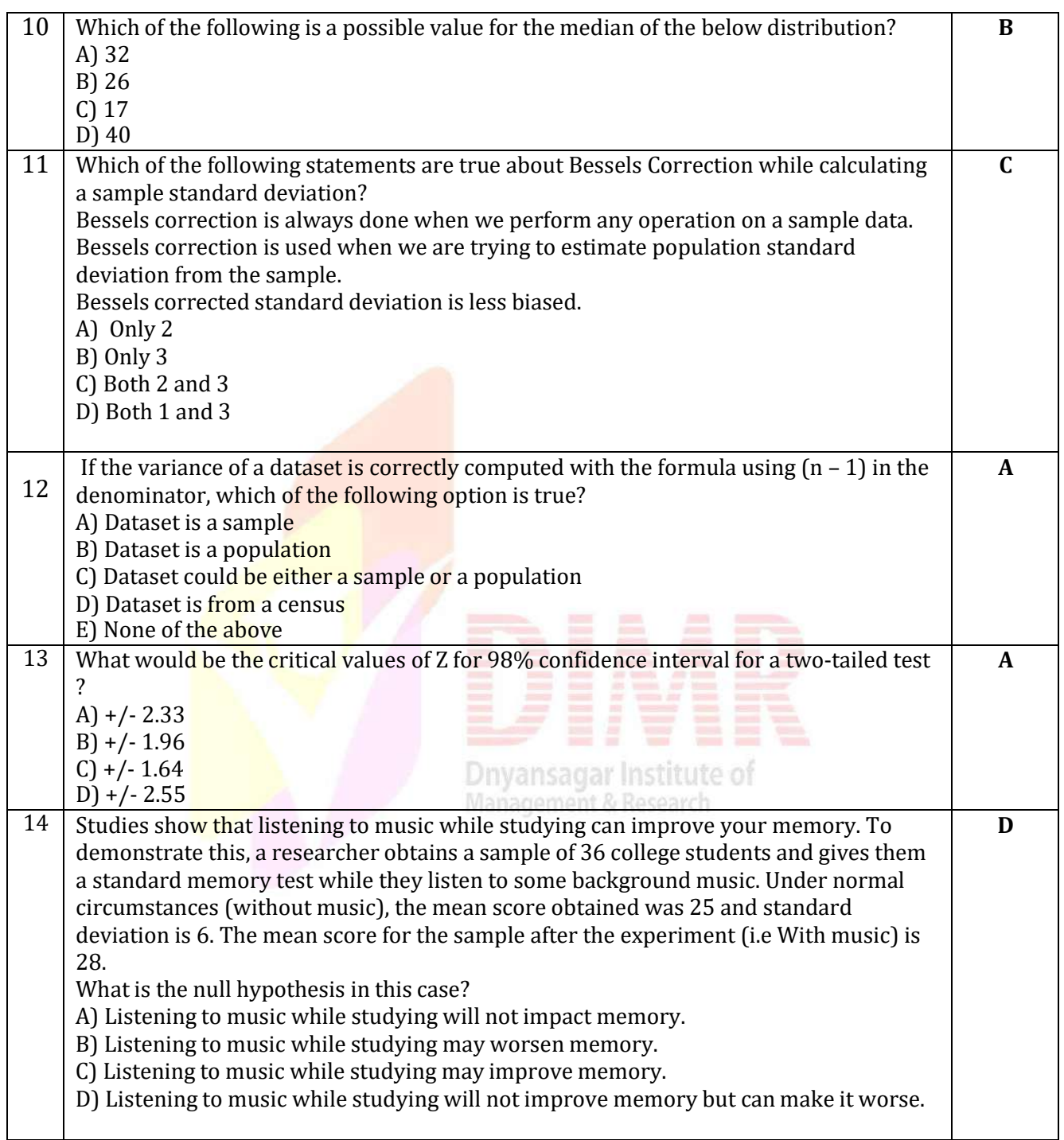

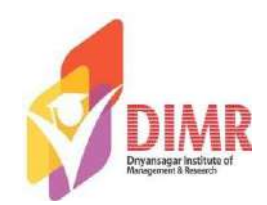

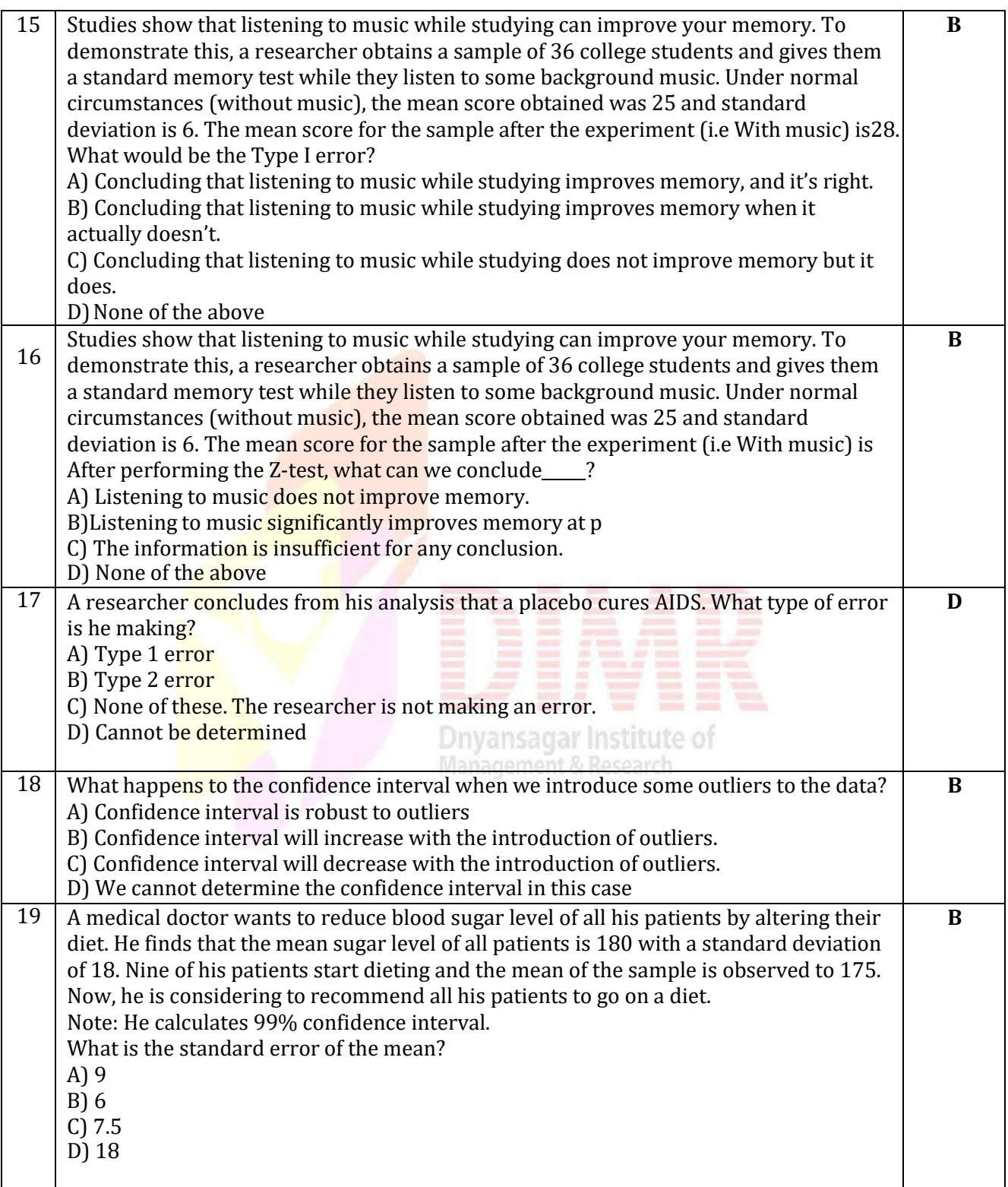

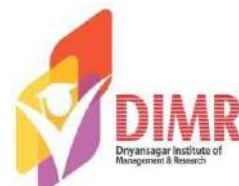

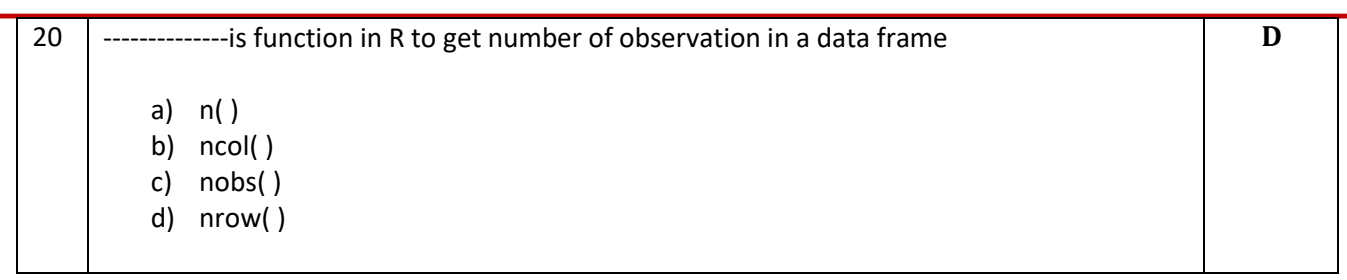

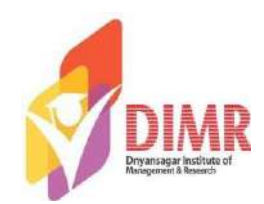

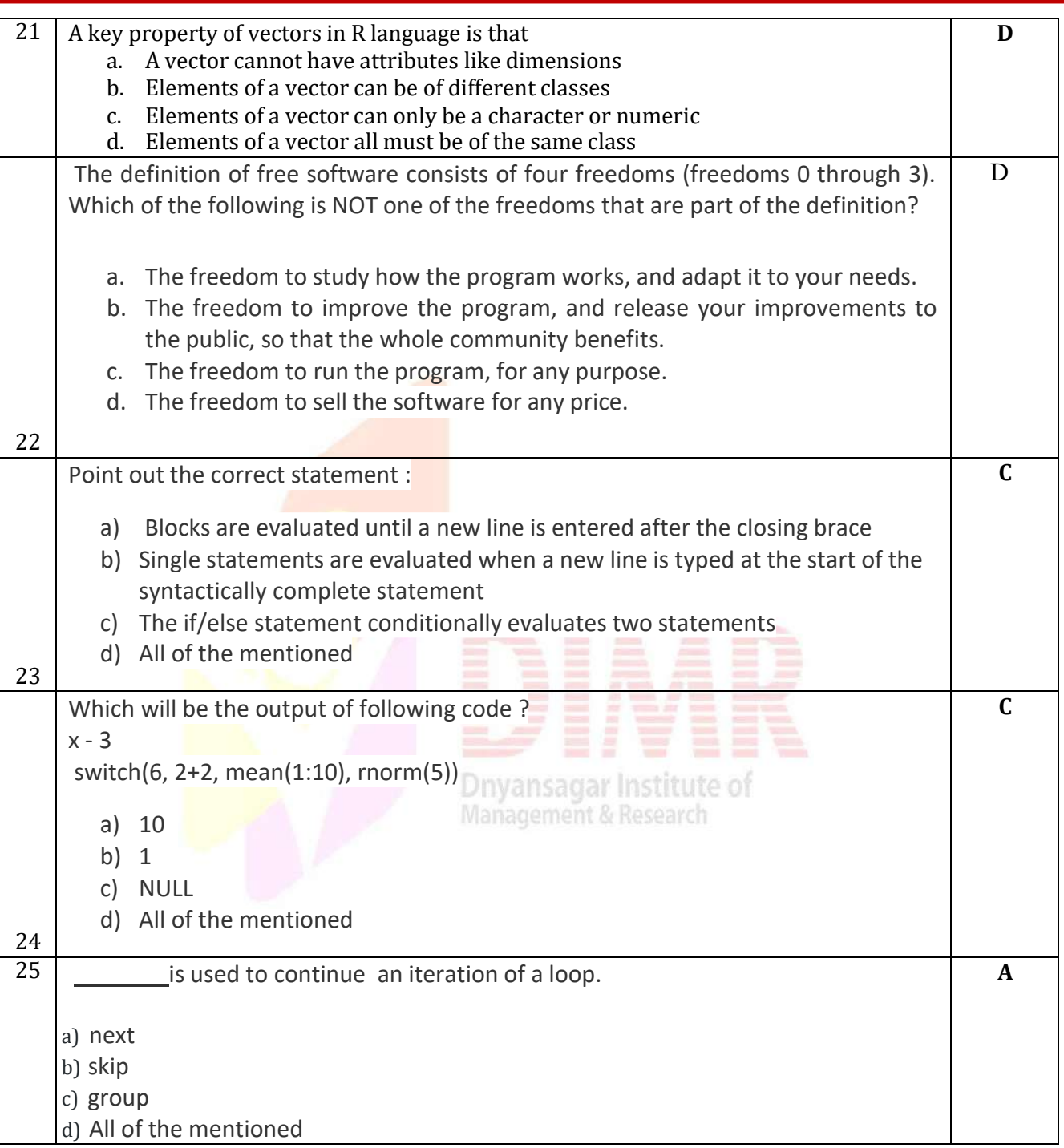

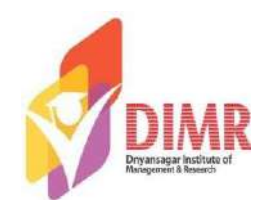

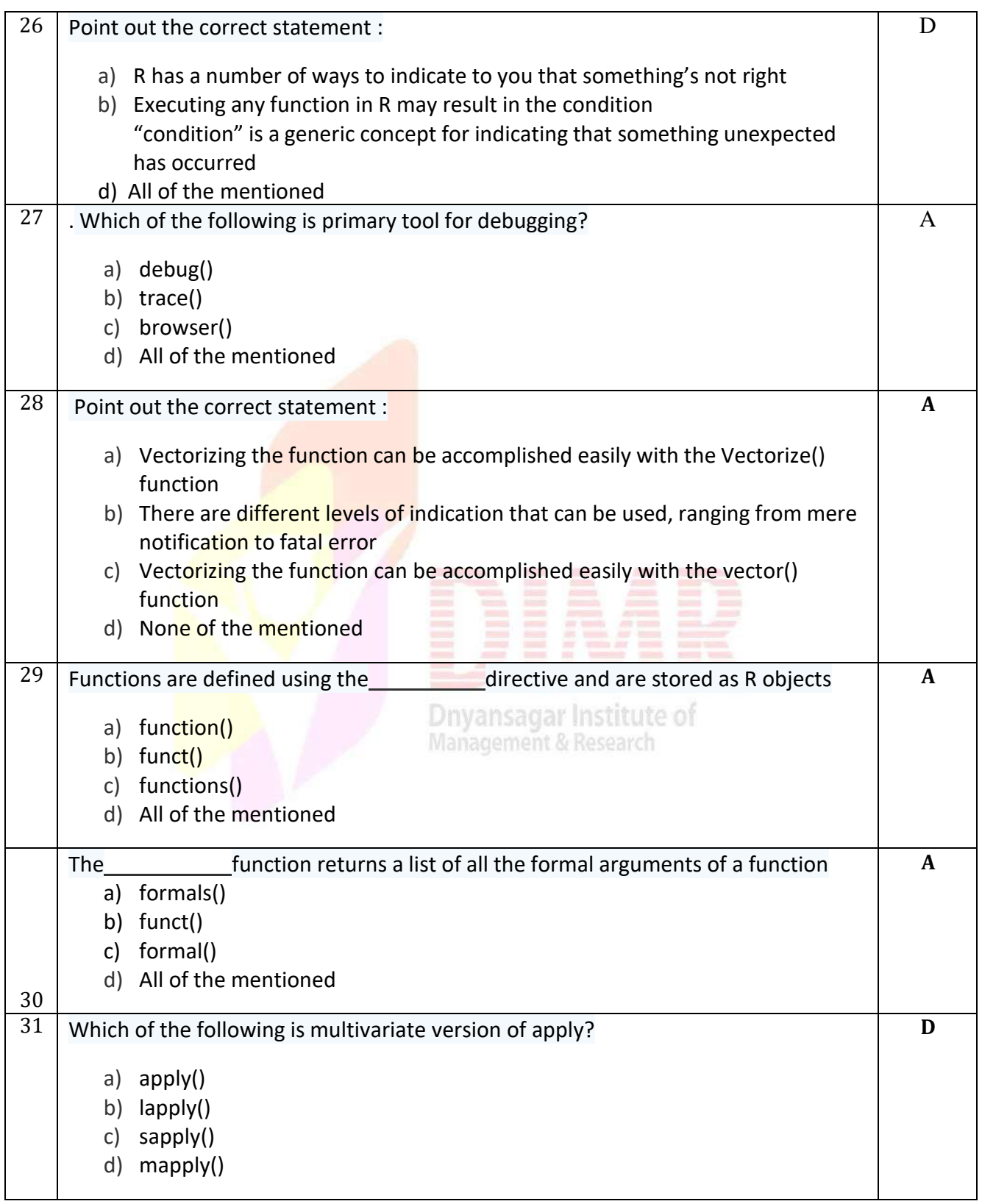

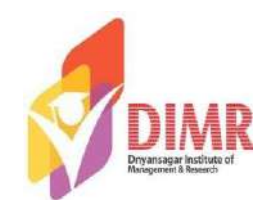

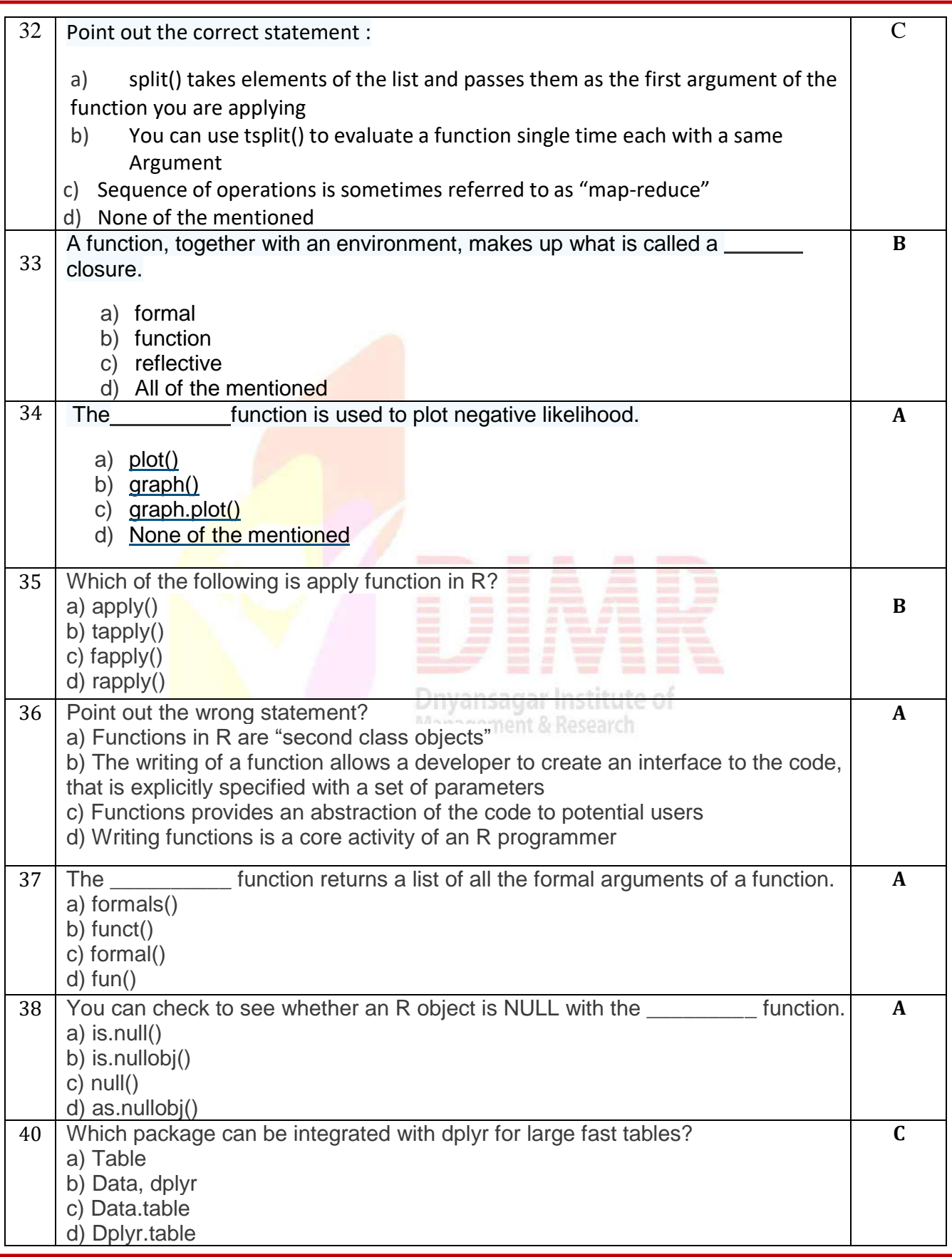

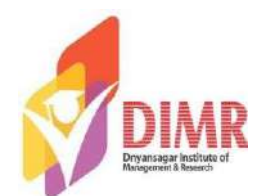

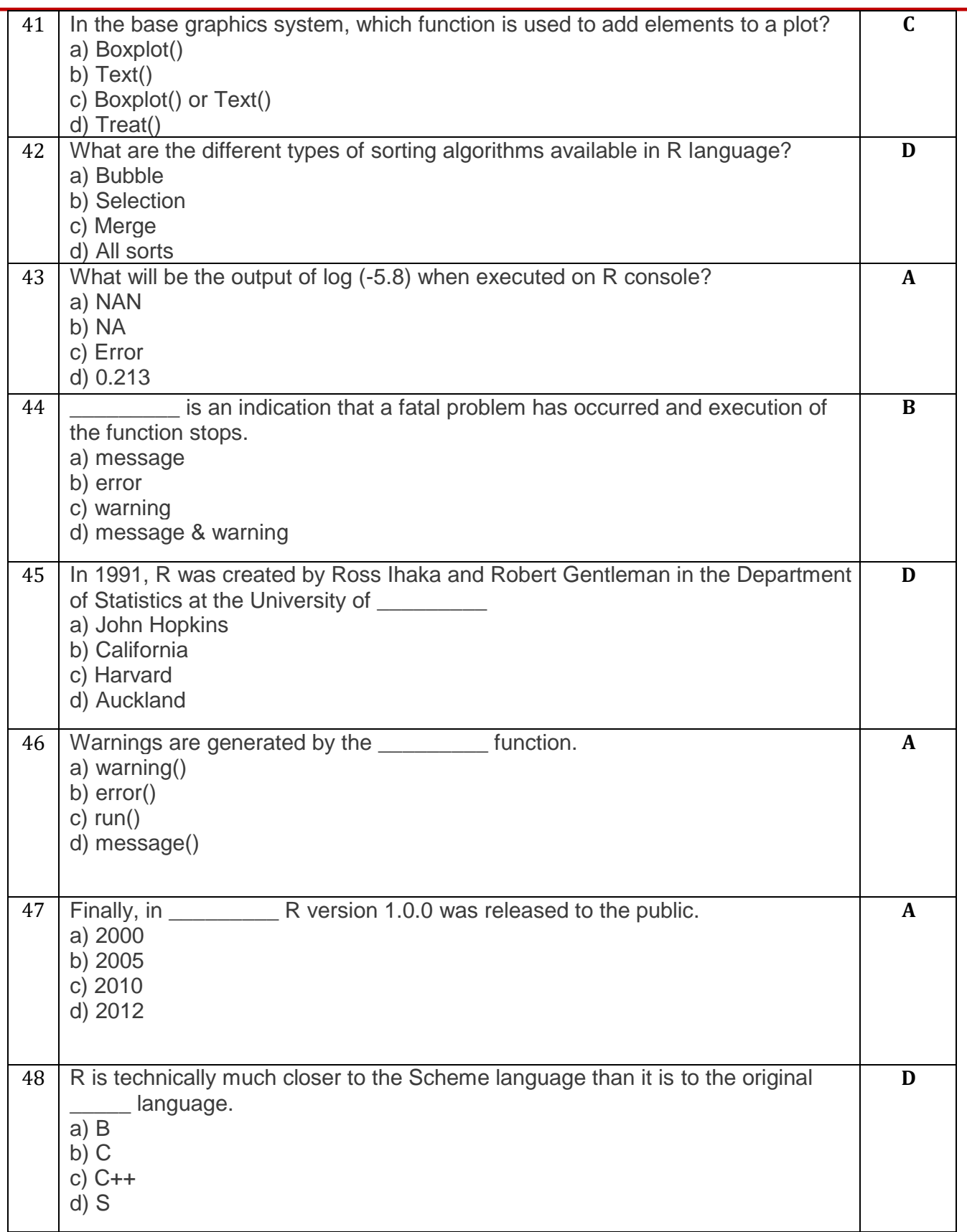

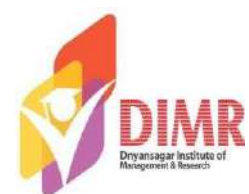

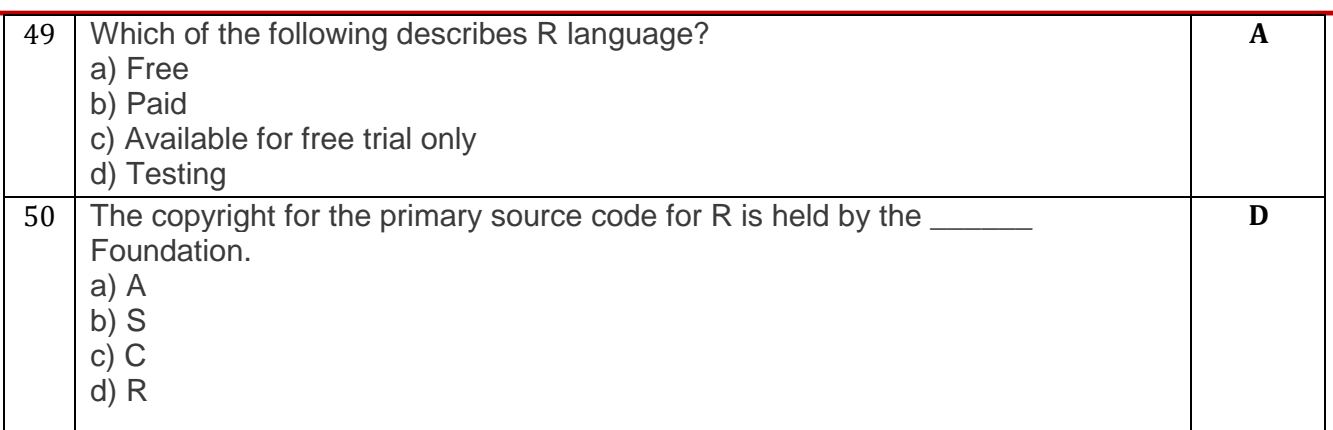

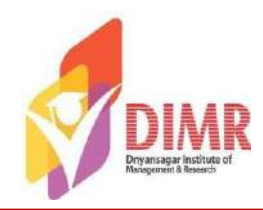

#### **Unit 5 : Data Visualization**

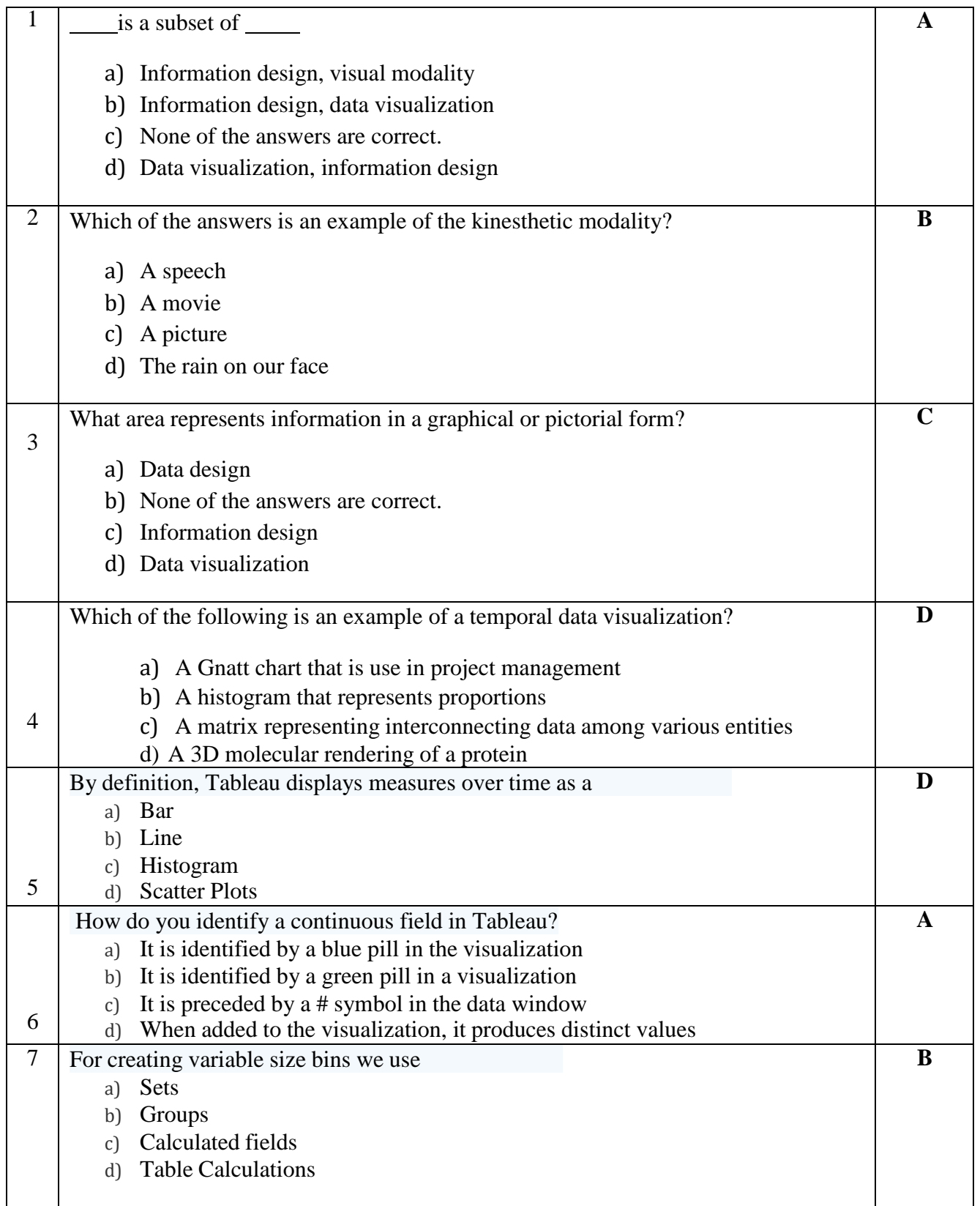

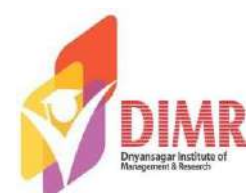

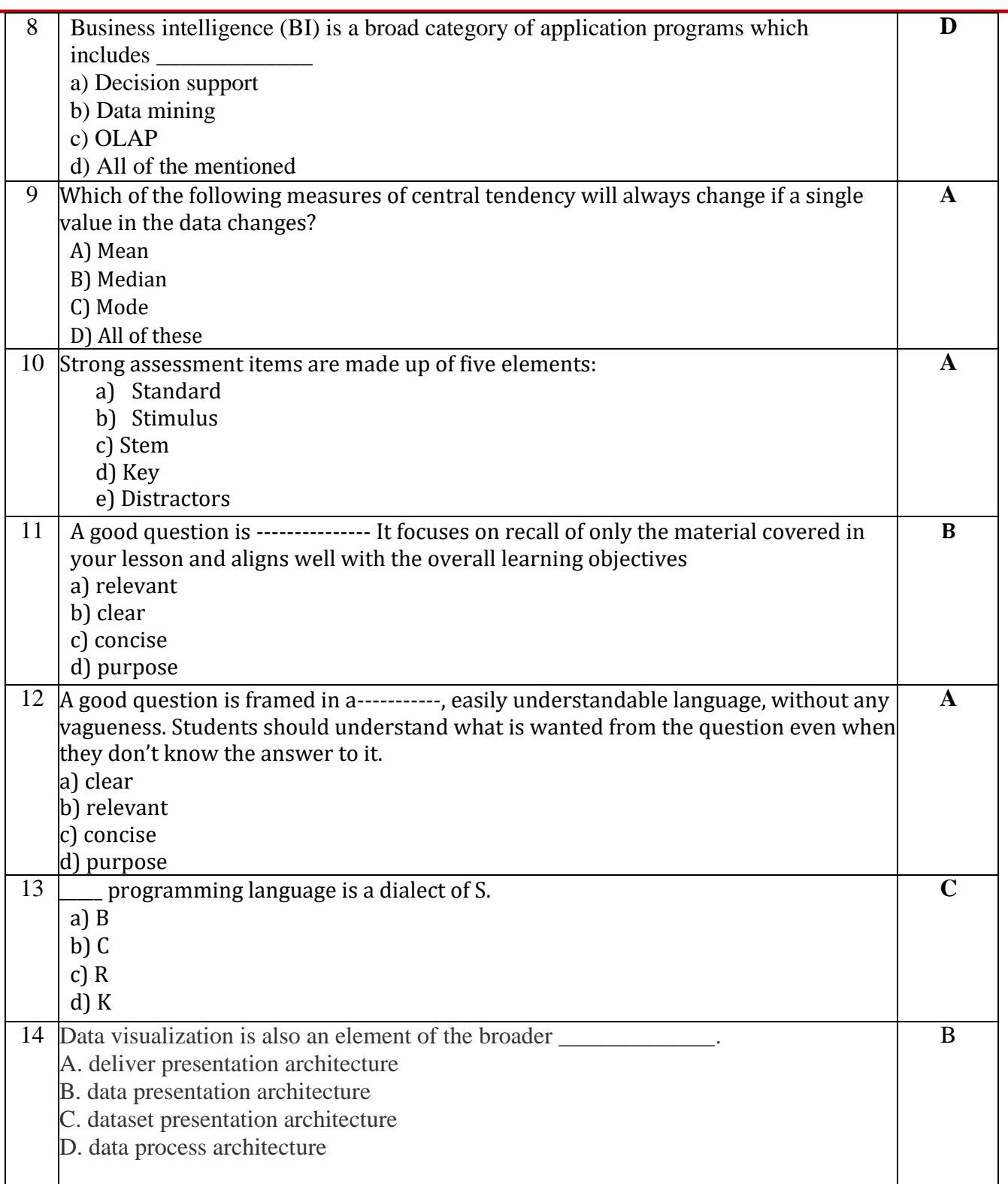

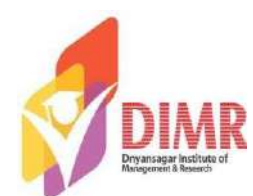

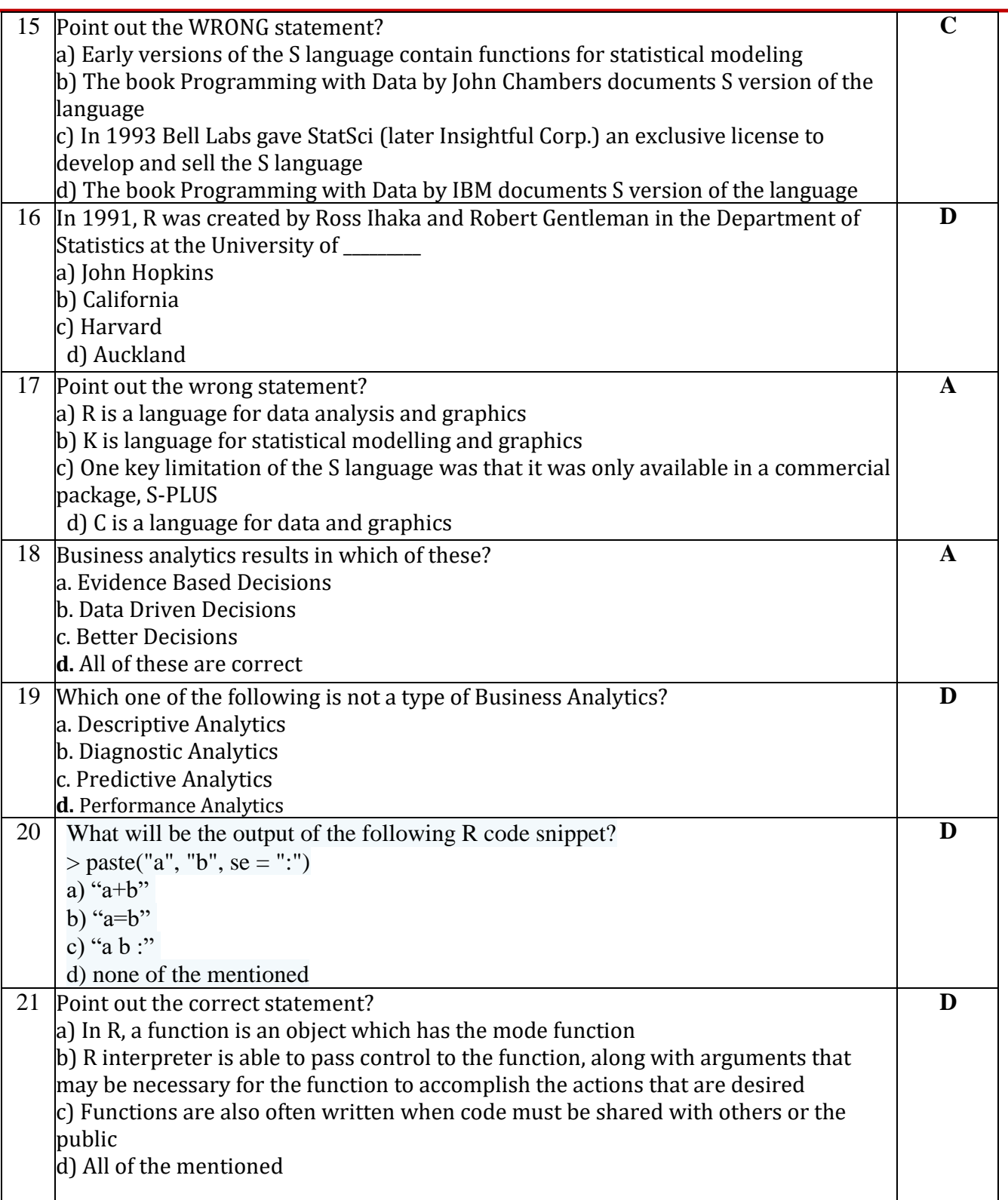

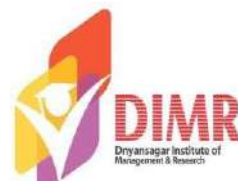

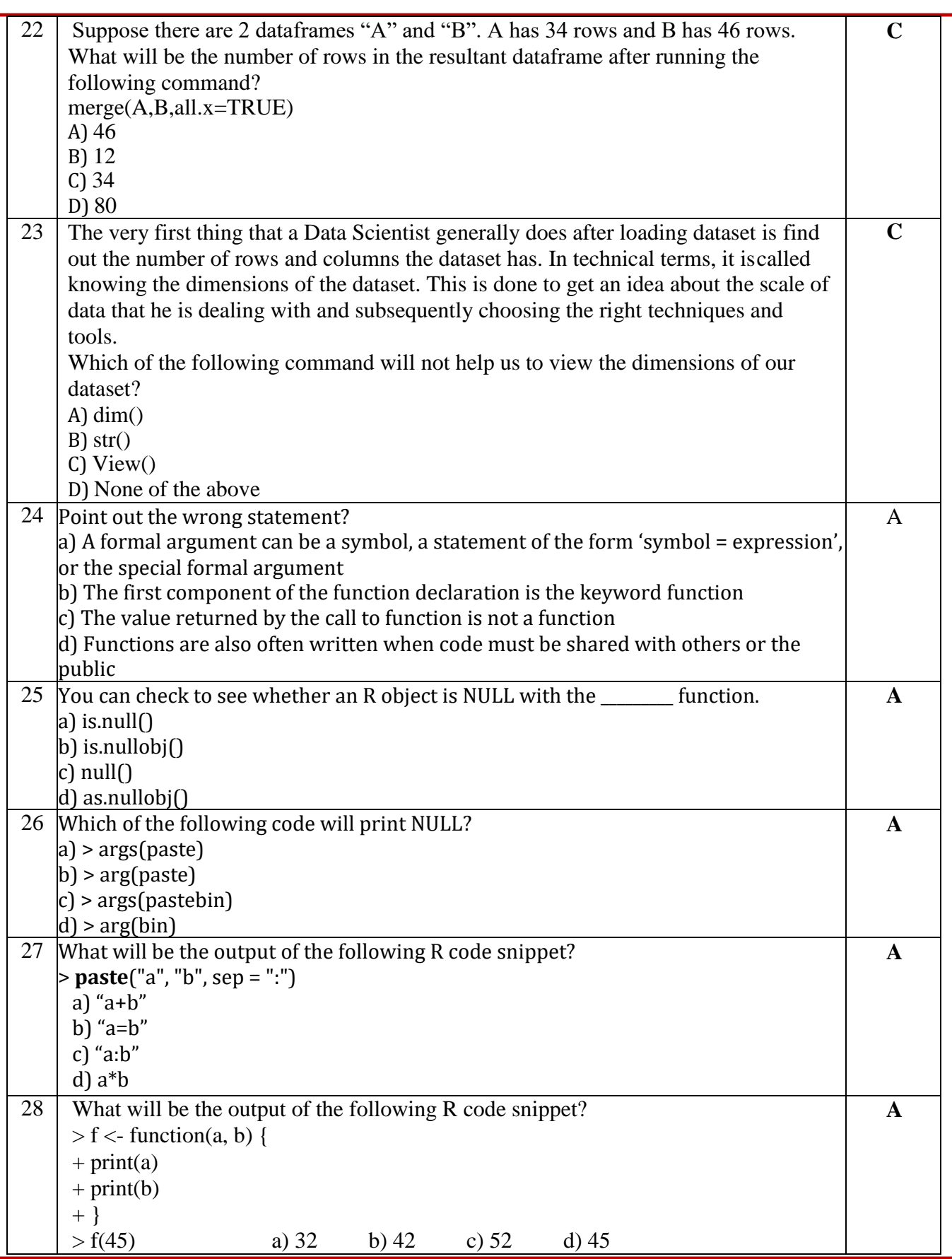

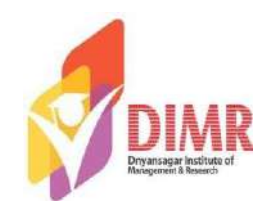

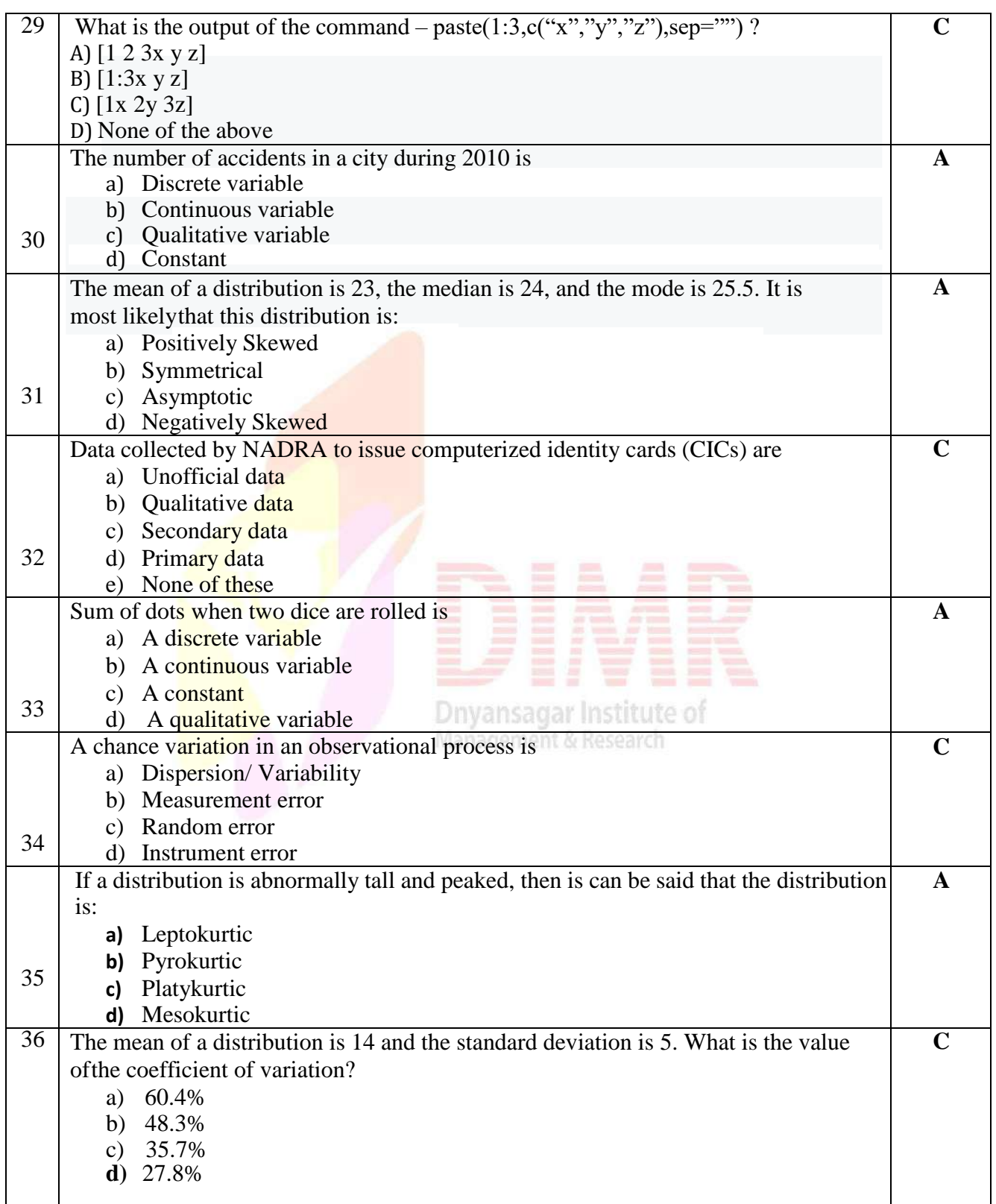

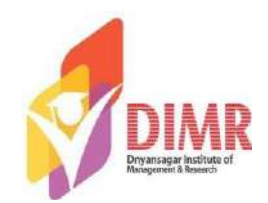

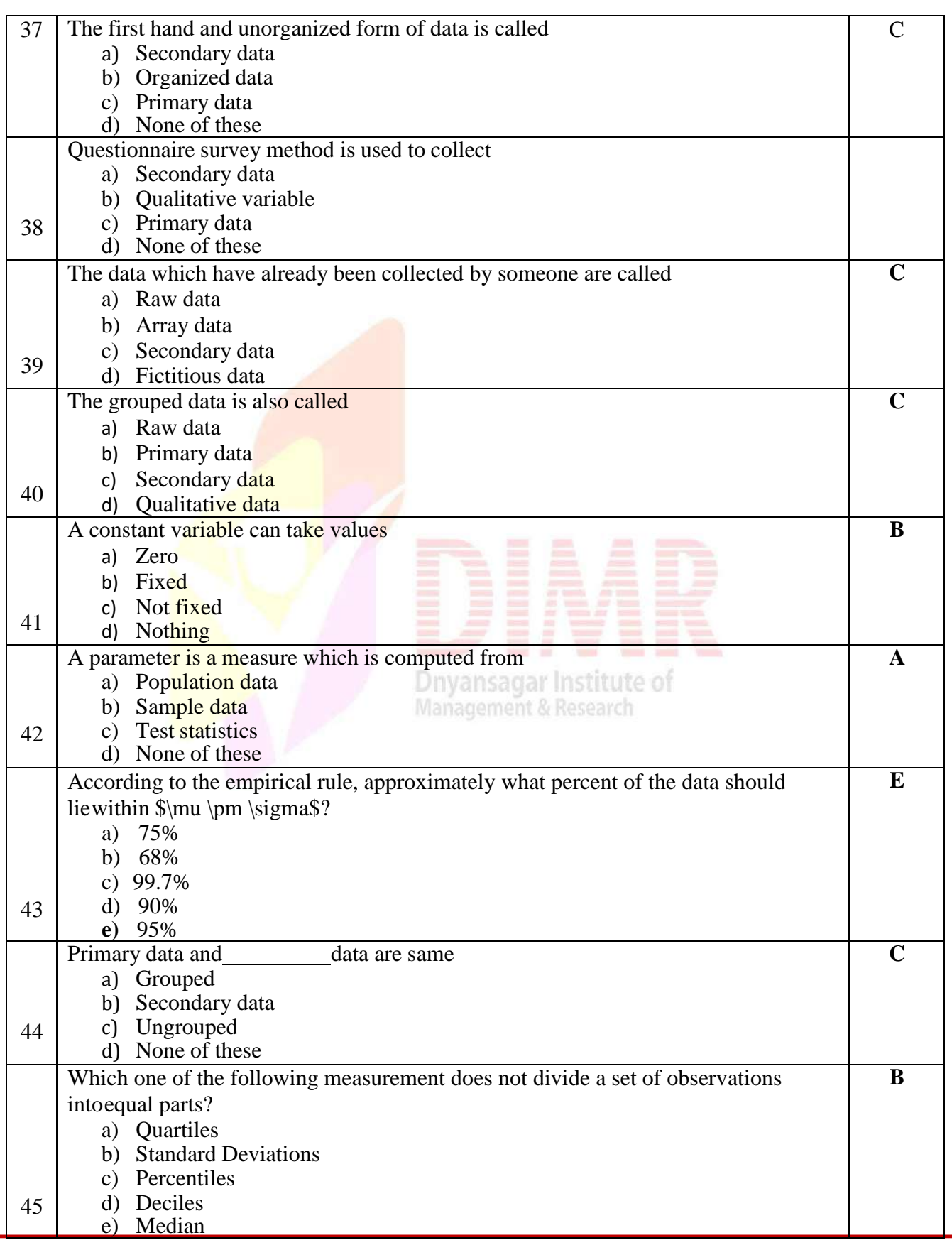

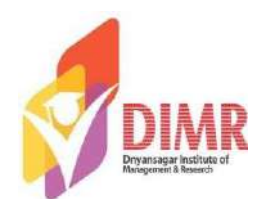

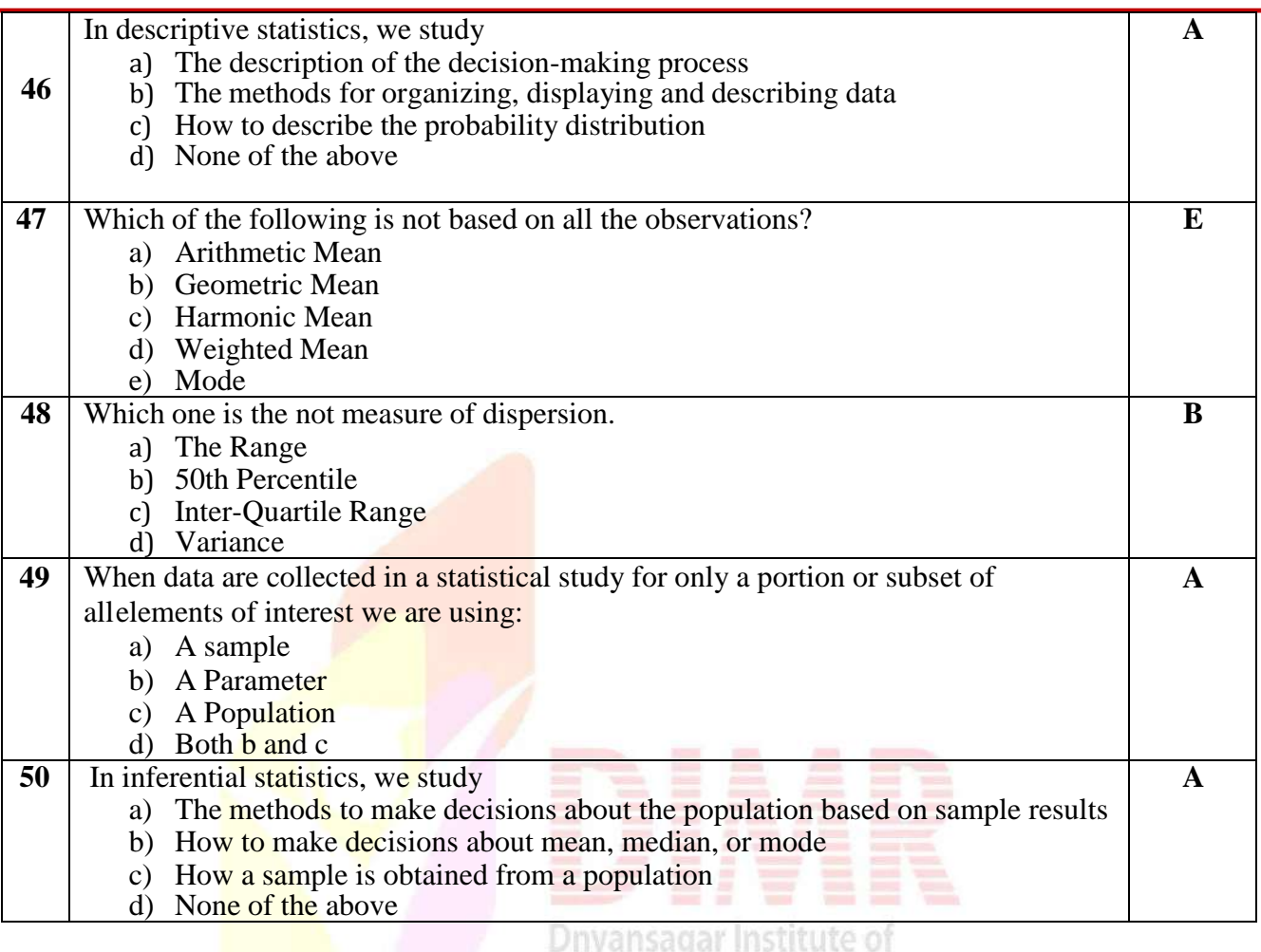

Management & Research